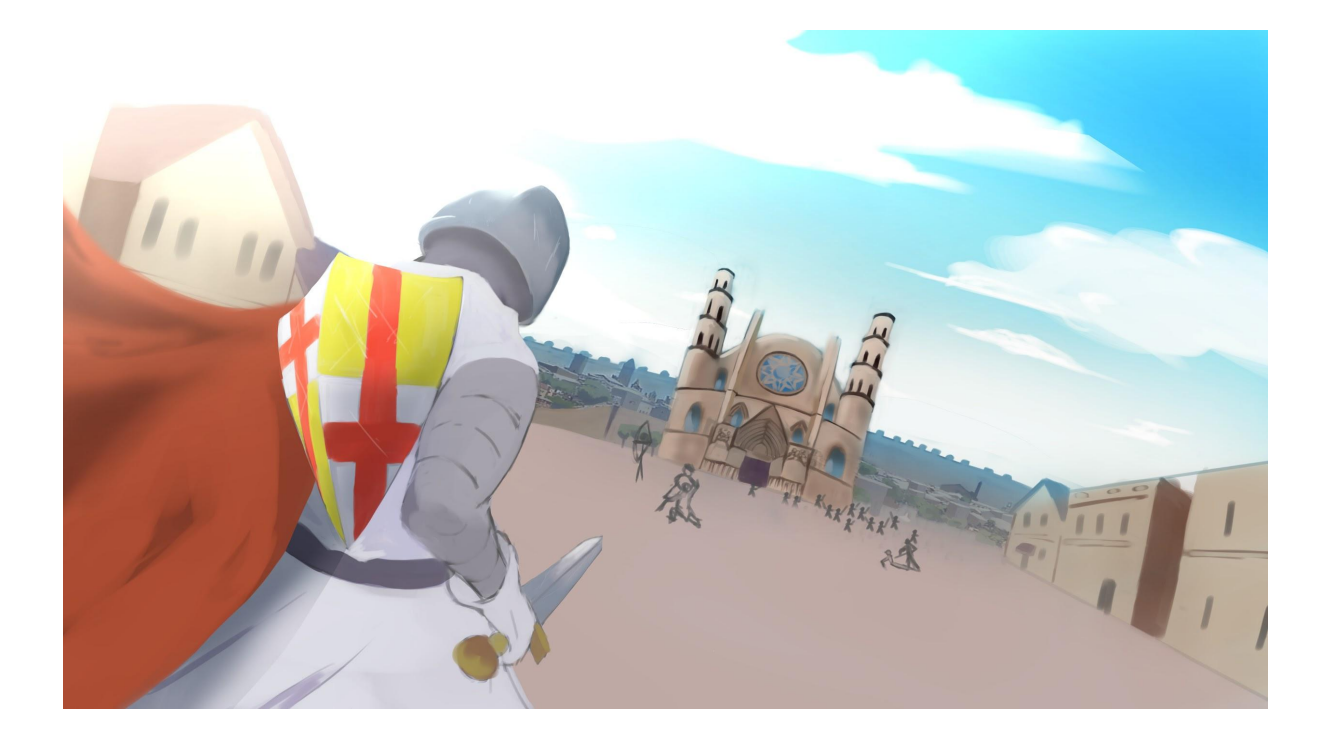

# Joloso's Adventure

## **Projecte de desenvolupament**

CFGS Desenvolupament d'Aplicacions Multiplataforma

Fernando Cano José Bermejo Porcuna 2º Desenvolupament d'Aplicacions Multiplataforma Curs 2020-2021

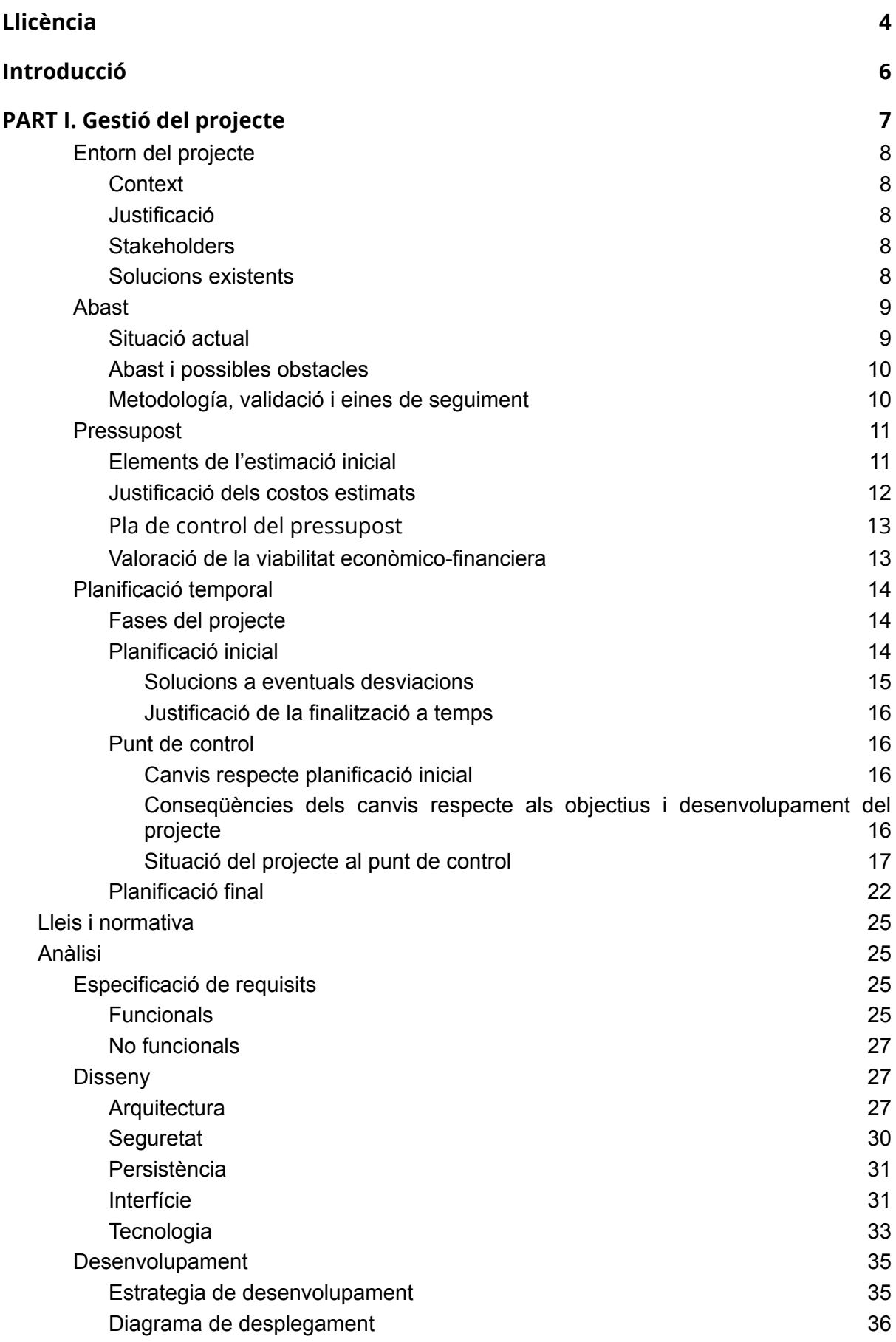

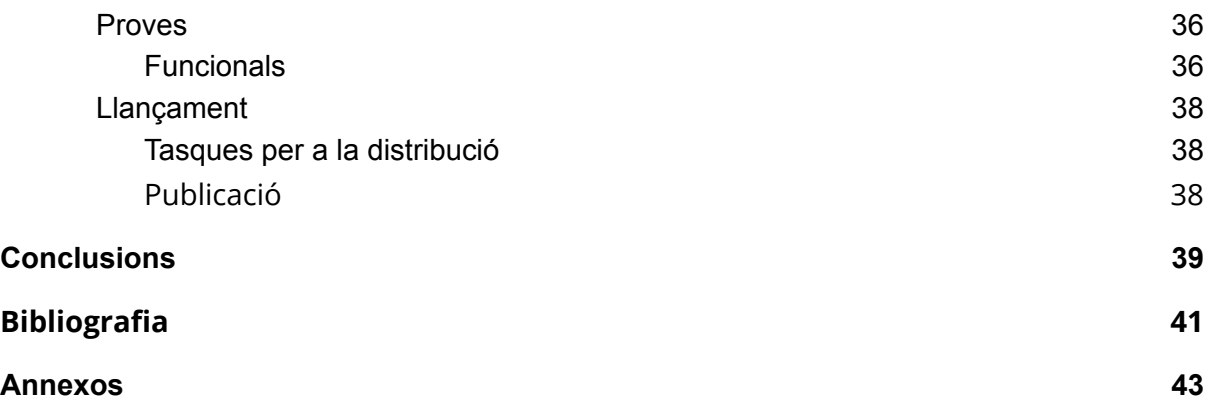

<span id="page-3-0"></span>Llicència

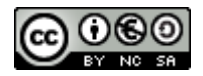

Aquesta obra està subjecta a una llicència de [Reconeixement-NoComercial-CompartirIgual](http://creativecommons.org/licenses/by-nc-sa/3.0/es/) 3.0 Espanya de Creative Commons

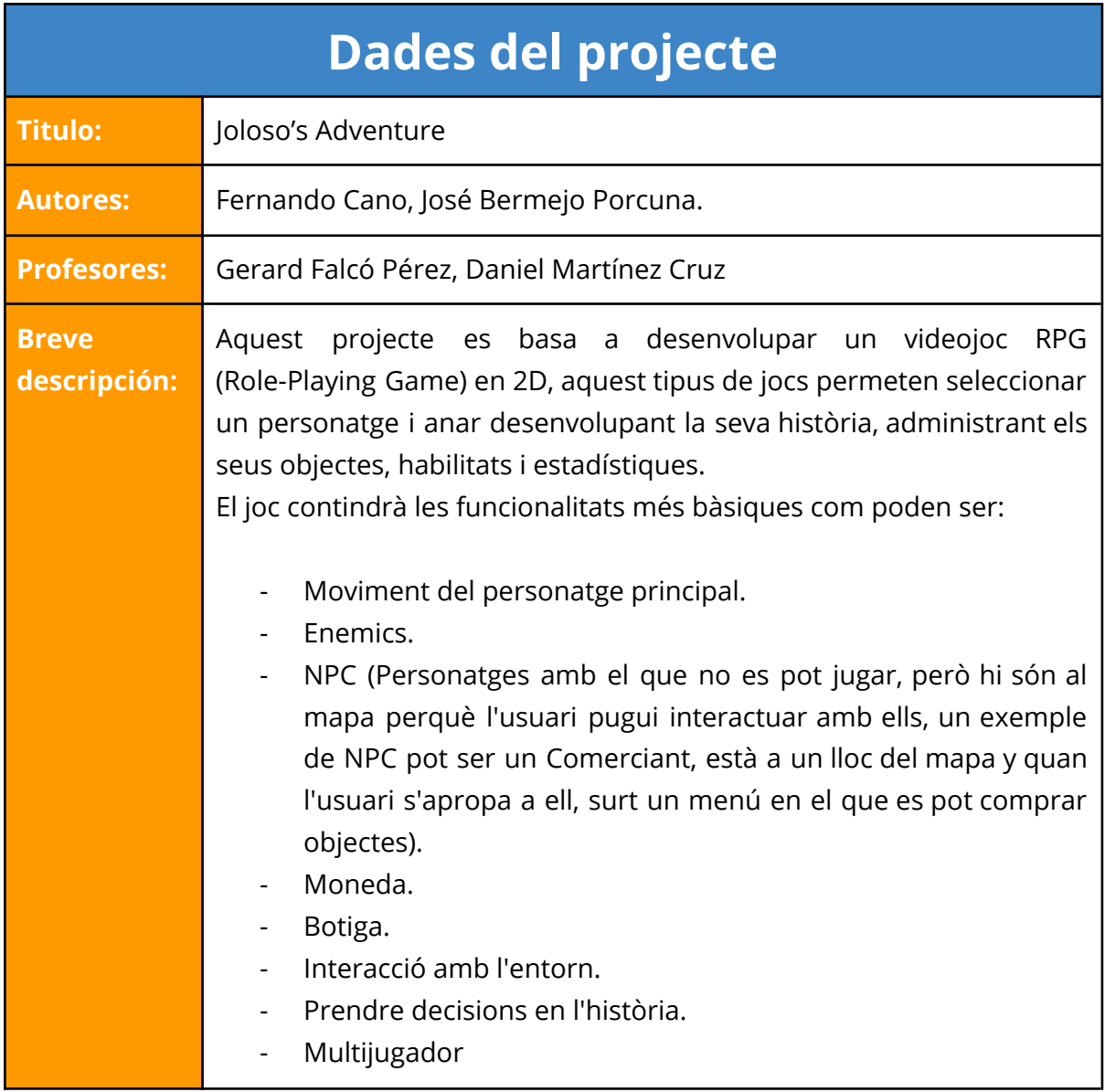

El joc tindrà una ambientació que s'assembla a la Barcelona medieval, amb personatges de l'època amb els quals es podrà dialogar, explicaran una mica de la seva història, el que van fer, també hi haurà comerciants i representants dels gremis més importants com poden ser els Mercaders, Sabaters, Escudellers, terrissaires o Obradors.

# <span id="page-5-0"></span>Introducció

Aquest document presenta el desenvolupament d'un videojoc RPG amb presa de decisions, en la qual la història està inspirada en l'edat mitjana de Barcelona.

La planificació inicial és una guia fonamental per a saber que s'ha realitzat, quines coses ens falten, si s'ha completat en el temps desitjat, etc. Per tant aquesta guia contindrà un anàlisis inicial, els objectius a complir, accions per a aconseguir aquests objectius i la medicion del grau de compliment dels objectius plantejats.

El motor gràfic que s'empren en el videojoc és un framework per al desenvolupament de **videojocs multiplataforma** que s'anomena **LibGDX**. Un dels objectius principals d'aquesta biblioteca és que manté la seva simplicitat, sense renunciar la varietat de possibilitats de plataformes finals. Aquest framework permet realitzar un codi base en un únic projecte i amb la possibilitat de exportar a les tecnologies actuals com **Windows**, **Linux**, **Mac OS**, **Android**, **IOs** i **HTML5**. **LibGDX** no ha estat la única opció a escollir, **JavaFX** i **Godot Engine** 3.2 han estat els primers candidats, **Godot Engine** era un paper segur ja que l'equip de desenvolupament compta amb experiència prèvia i la seva interfície era intuïtiva, **JavaFX** i igual que **LibGDX** era una cosa nova per a l'equi de desenvolupament i es va escollir entre GDX o FX.

L'equip de desenvolupament va seleccionar **LibGDX** perquè el **llenguatge** que utilitza és **Java**, un llenguatge que s'ha après aquest curs i s'adapta més al projecte, tenint més funcionalitats i interaccions per al videojoc, també tenia millor integració amb la base de dades que es té pensat fer servir en el projecte.

La Base de dades que s'utilitzarà és Firebase. És una plataforma que està integrada a Google Cloud que utilitza un conjunt d'eines per a la creació i sincronització de projectes, el principal avantatge és que s'obte un projecte sense la necessitat d'un servidor, la sincronització de dades i l'adaptabilitat d'aquesta plataforma s'adapten a les necessitats del projecte. No és una elecció definitiva, però és la que té més possibilitats, ja que l'equip de desenvolupament té experiència prèvia.

El sistema operatiu que s'utilitzara principalment es Ubuntu, és un software lliure i codi obert, l'altre sistema operatiu que que es farà servir, és Windows que està desenvolupat per Microsoft.

## <span id="page-6-0"></span>PART I. Gestió del projecte

## **Objectius**

Els objectius pensat son indispensables en aquest tipus de jocs, son els següents:

- **- Moviment del personatge principal**: Que el personatge que controla el jugador pugui moure's cap amunt, a baix, esquerra i dreta.
- **- NPC**: Personatges que están en el mapa però no són controlats pel jugador, aquests personatges interactuen amb el jugador per a conversar o aconseguir objectes.
- **- Enemics**: Aquests personatges són els que barallen contra el personatge controlat pel jugador, l'usuari haurà d'acabar amb ells per a guanyar monedes o objectes.
- **- Moneda**: Cada vegada que l'usuari venci un enemic o parla amb un NPC aconseguirà una recompensa que podrà utilitzar per a aconseguir objectes a la botiga.
- **- Botiga**: Amb la recompenses que aconsegueix l'usuari pot interactuar amb un NPC que és el mercader, per a poder intercanviar monedes per objectes.
- **- Interacció del personatge principal amb l'entorn**: Que l'usuari pot conversar amb els NPCs del mapa quan s'acosti a un que aparegui un diàleg amb opcions per a continuar llegint la seva història o sortir, altres interaccions que pot tenir l'usuari és quan col·lideix amb les portes, en fer contacte amb aquesta el personatge és teletransportado al mapa corresponent.
- **- Prendre decisions en l'història**: En col·lidir amb un NPC a l'usuari li apareix un diàleg per a conversar amb ell, en ell hi haurà una opcions per a la conversa i en funció de la triada, la història continuarà d'una forma o una altra.
- **- Multijugador**: Tots els jugadors estan dins d'una partida creada en el servidor, es poden veure entre ells i parlar pel xat d'aquesta.

## <span id="page-7-0"></span>Entorn del projecte

## <span id="page-7-1"></span>Context

El context del projecte sorgeix a partir de les ganes de entretenir a la gent, l'objectiu és cap el públic d'edat mitjana o superior, a totes les edats sempre li agrada jugar a videojocs però un menor d'edat rondan 10 anys depèn molt del joc i no es cap el objectiu, l'equip de desenvolupament farà un videojoc amb un estil RPG, aquest mode de joc está pensada per l'edat cap al públic escollit.

El joc tindrà una ambientació que s'assembla a la Barcelona medieval, explicaran una mica de la seva història, també hi haurà comerciants importants com poden ser els Mercaders, Sabaters, Escudellers, terrissaires o Obradors.

També hi hauran enemics que bloquejaran el camí, es tendrá que prendre una decisió, aquesta decisió causara unes accions en cadena que afecta a la història i causa efectes secundaris cap al personatge del jugador.

#### <span id="page-7-2"></span>Justificació

S'ha optat per realitzar un videojoc ja que l'equip de desenvolupament te experiencia previa fent videojocs, Godot Engine 3.1, aquesta aplicació per fer videojocs és molt bona, pero l'equip a decidit utilitzar LibGDX per que es menys costos que Godot i utilitza un llenguatge que el tenen més vist.

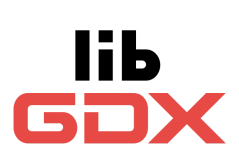

#### Stakeholders

L'equip consta de 2 membres que s'encarregaran de desenvolupar l'arquitectura de programari, analitzar, dissenyar, desenvolupar i testejar tot el projecte. Persones externes a l'equip de desenvolupament aportaran un veredicte amistós i un disseny artístic inspiratiu cap el projecte final.

#### <span id="page-7-3"></span>Solucions existents

El projecte està inspirat en un estil de pokemon, sobretot en la perspectiva de la cámara, el joc en sí consisteix en un RPG, és un tipus de jugabilitat que agrada a tots els membres de l'equip, com tot joc RPG tens el poder de controlar totes les accions del personatge com que objectes tindràs per a anar augmentat el poder al llarg del temps de joc amb la finalitat de que el personatge cada vegada sigui millor(més fort).

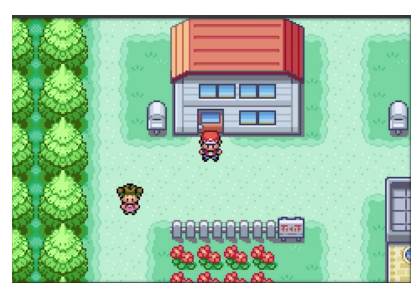

## <span id="page-8-0"></span>Abast

## Situació actual

La situación actual del videojoc es planejar el funcionament del multijugador i la base de dades, l'objectiu és fer que el jugadors connectats puguin veure les accions de l'altre jugador com moverse, atacar, etc. Aquest dos punts son el més important. Es te que visualitzar les opcion pòsibles o que s'adapten mes a les necessitats del proyecto pensat en un servidor tant per a el multijugador com a la base de dades.

Com a llenguatge del projecte s'utilitza java, l'equip de desenvolupament compte amb experiència i s'utilitza un framework que s'anomena LibGDX ja que s'adapta al projecte, aquest framework s'especialitza en el desenvolupament de videojocs multiplataforma

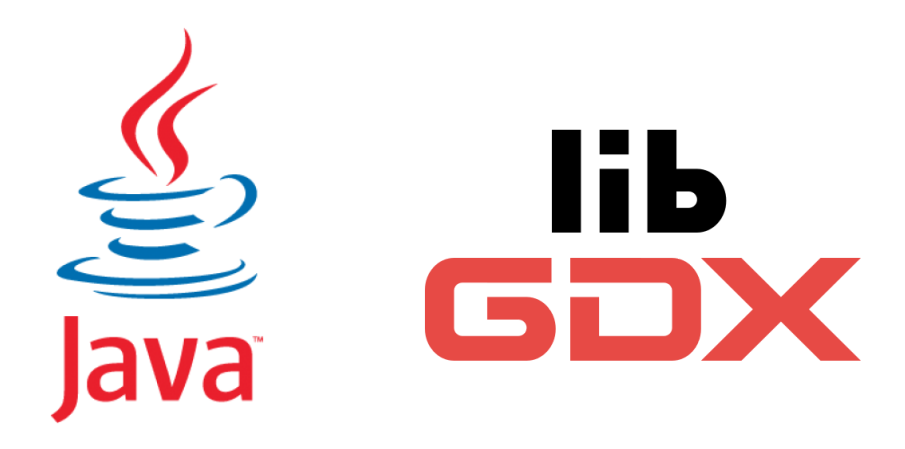

LibGDX utilitza una aplicación externa que ens permet realitzar la creació del mapa, aquesta aplicació s'anomena Tiled map, ens facilita la creación del mapa d'una forma gráfica, llavors queda la seva implementació al codi de libGDX

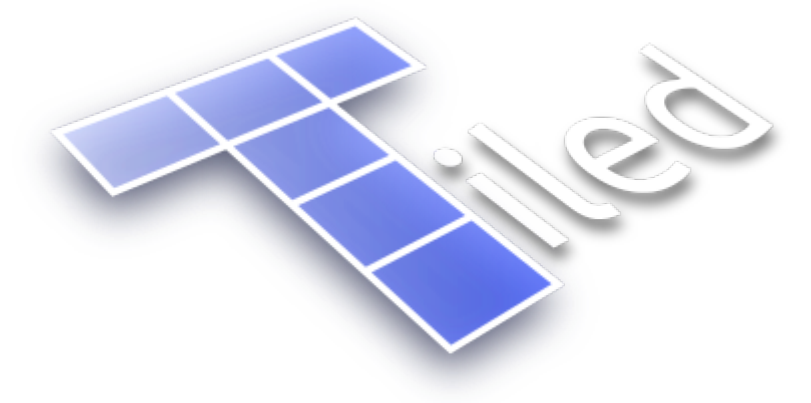

Hi ha un membre de l'equip que s'encarrega dels sprites, els sprites de moviment de cada personatge (jugador, enemics, npc), també s'encarregarà de la ambientació y el diseny del mapa, els sprites que s'utilitzarà per al mapa y donar li "vida" ho farà ell.

L'aplicació principal que es farà servir per a la creació d'aquest sprites es Clip Studio Paint, aquesta aplicació facilitara l'edició dels sprites i es poden visualitzar la seva animació sense la necessitat que este implementat al codi.

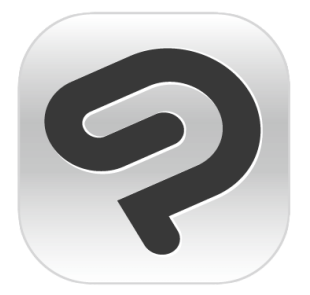

#### Abast i possibles obstacles

L'objectiu del projecte es realitzar un videojoc funcional, amb una serie de funcionalitats establertes, això vol dir que tindrà una serie de requisits en el que es pot classificar en 3 segons la seva importància (multijugador, base de dades i mapa). Per això l'objectiu és que mentre vaya surgin résultats i es presenten una sèrie d'obstacles anar desenvolupant aquest requisits mínims.

Per aixo l'objectiu es cumplir el requisits establerts, a partir d'aquesta base i del resultat obtinguts començar a treballar.

El projecte està pensat a llarg termini, amb això es vol transmetre que estara en constant desenvolupament amb la finalitat de aumentar el món per poder cumplir una part com joc RPG

#### <span id="page-9-0"></span>Metodología, validació i eines de seguiment

En la fase inicial es realitzarà un seguiment amb scrum amb la finalitat de veure les prioritats, gestionar les tasques, permetent treballar en grup de forma colaborativa, utilitzant un tauler compost per diferents tasques en forma de columna en las que s'especifica l'estat de cada una de les tasques i facilitant la visualització de l'evolució del projecte

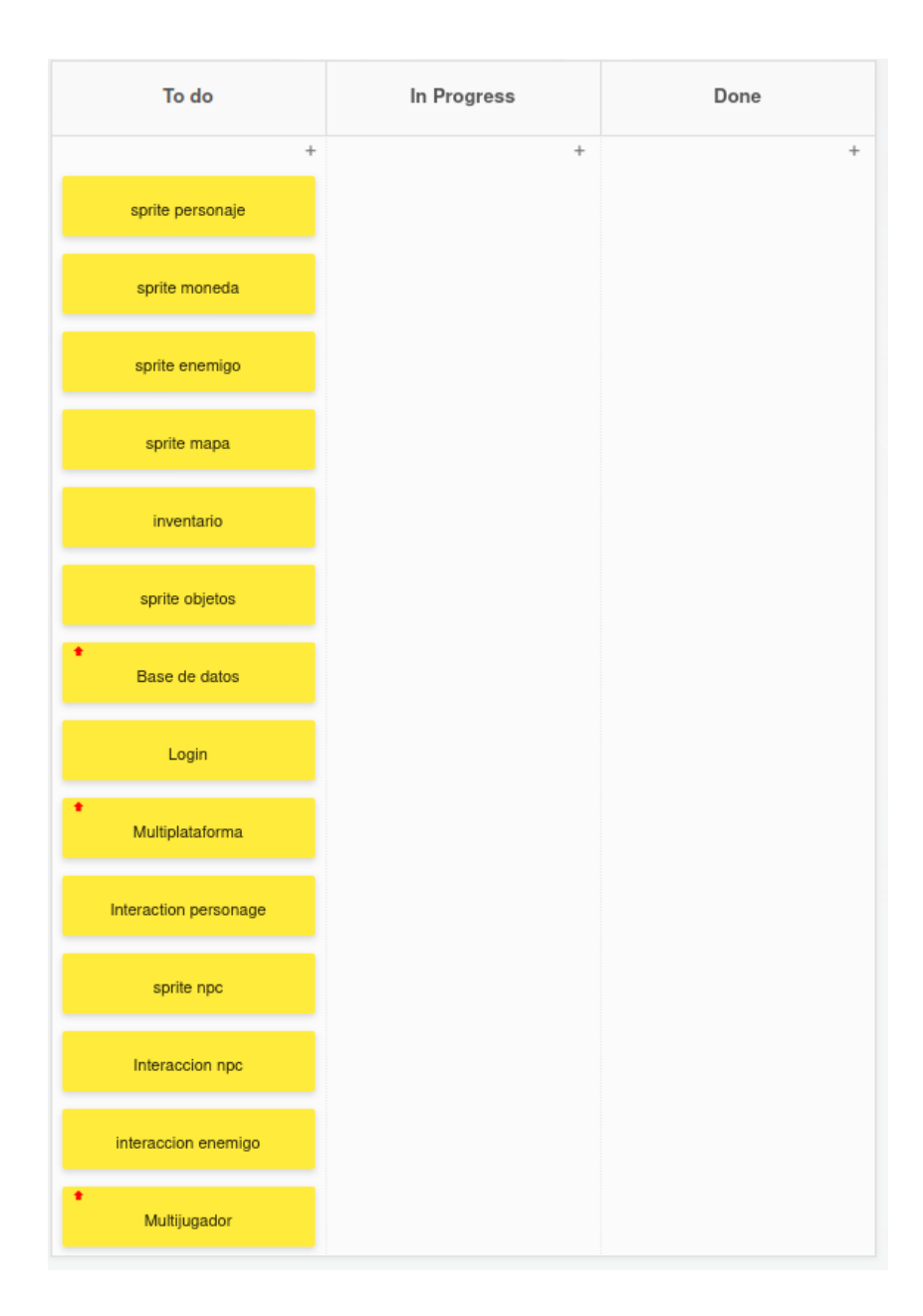

## <span id="page-10-0"></span>Pressupost

## Elements de l'estimació inicial

El preu estimat resulta en: **3.244,14€**. Aquest pressupost és flexible, ja que poden realitzar-se actualitzacions a causa de canvis durant el projecte. Això s'ha realitzat d'aquesta manera ja que s'ha tingut en compte el marge per a fer els càlculs, hi ha costos que poden variar i que no s'han pogut calcular, ja que depèn de diferents decisions en el transcurs del projecte, per aquest motiu s'ha fet que el pressupost sigui flexible, però no serà molt diferent a la xifra final.

Per calcular el pressupost s'ha considerat els següents elements:

- Recursos Humans: Salari de cadascun dels rols que treballen en el projecte
	- Arquitecte de programari
	- Analista
	- Dissenyador
	- Desenvolupador
	- Tester
- La Integració i transició
	- Integració
	- Transició
- Memoria
	- redacció
	- revisió
- Material: Maquinari i Programari
	- Equip de treball
	- Llicència de programari
	- Servidor virtual
	- altres despeses

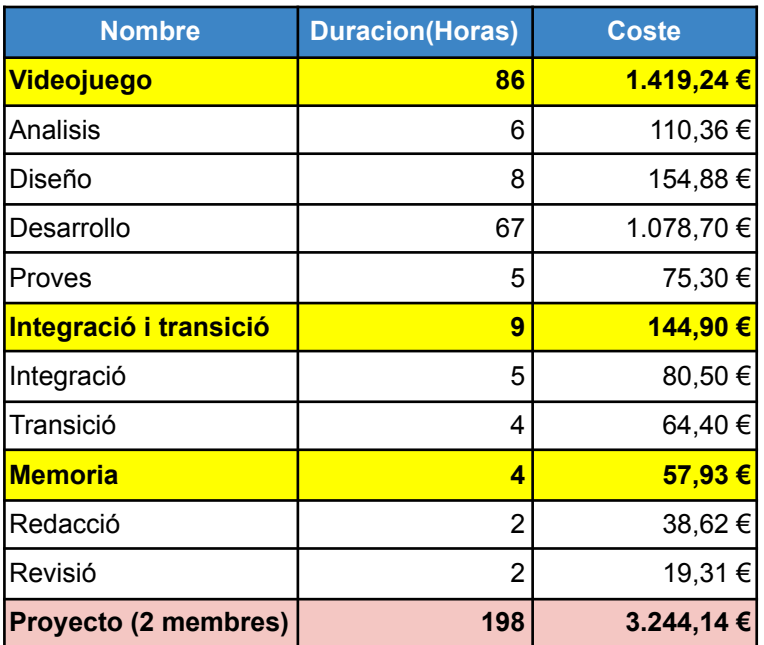

#### Justificació dels costos estimats

Tenint en compte factors com la inexperiència dels desenvolupadors i partint que els integrants del projecte tenen un perfil júnior, se'ls han assignat aquests salaris:

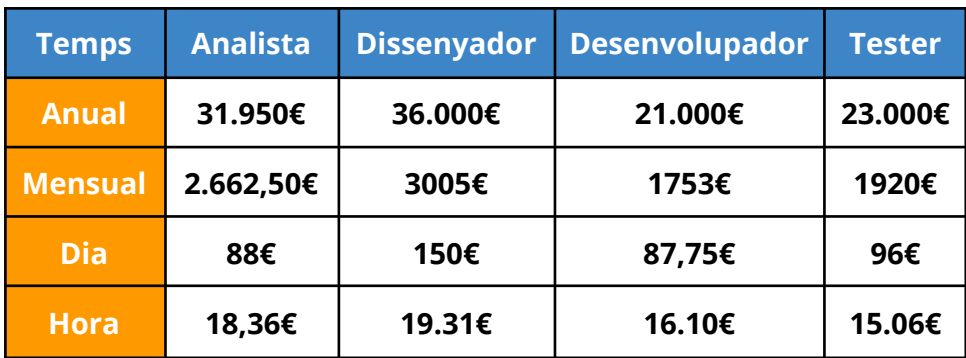

#### <span id="page-12-1"></span>Pla de control del pressupost

S'han establert unes dates de control en les quals s'han de realitzar ingressos (necessari per a seguir amb el projecte).

- 1. A L'inici del projecte. El projecte és iniciat amb un **10%** del seu cost total.
- 2. En realitzar l'arquitectura del projecte, realitzem una altra reunió amb el client i es cobrarà pel treball realitzat.
- 3. Abans de dur a terme el desenvolupament del projecte es cobrarà una certa quantitat, tindrà un cost de **500€** i se li restarà aquesta quantitat al cost total de desenvolupament.
- 4. Realitzem un prototip del disseny del videojoc, en cas que el client estigui satisfet, es cobrarà un cost per treball realitzat de **250€** i es restarà aquesta quantitat al cost total del disseny.
- 5. En finalitzar el projecte es cobrarà la resta corresponent a la part treballada.

## <span id="page-12-0"></span>Valoració de la viabilitat econòmico-financiera

Els ingressos que es realitzen en el transcurs del projecte es divideixen en 5 dates. Es pretén facilitar el cost total del projecte en quotes més petites i repartides. D'aquesta manera es pot assegurar els pagaments del treball realitzat, això fa que sigui més viable per a totes dues parts i així s'aconsegueix evitar riscos innecessaris.

## <span id="page-13-0"></span>Planificació temporal

## Fases del projecte

El projecte (videojoc) es dividirà en 4 fases principals:

- Anàlisi
- Disseny
- Desenvolupament
- Probes

S'han planificat unes hores aproximades, aquestes hores planificades no són les hores que es realitzaran al 100%, això es realitza per a tenir una proximitat de les hores que seran implementades en el projecte amb la finalitat de saber el seu cost.

#### <span id="page-13-1"></span>Planificació inicial

S'ha realitzat una taula per calcular el temps aproximat per cadascuna de les tasques ha realitzar, el temps està distribuït de manera que la majoria d'hores siguin de desenvolupament, sense descuidar les fases de anàlisi, disseny i proves, s'ha considerat que aquestes frases no requereixen tant de temps, s'espera que gairebé tot el temps s'inverteixi en el servidor i base de dades, ja que son els punts més importants del projecte.

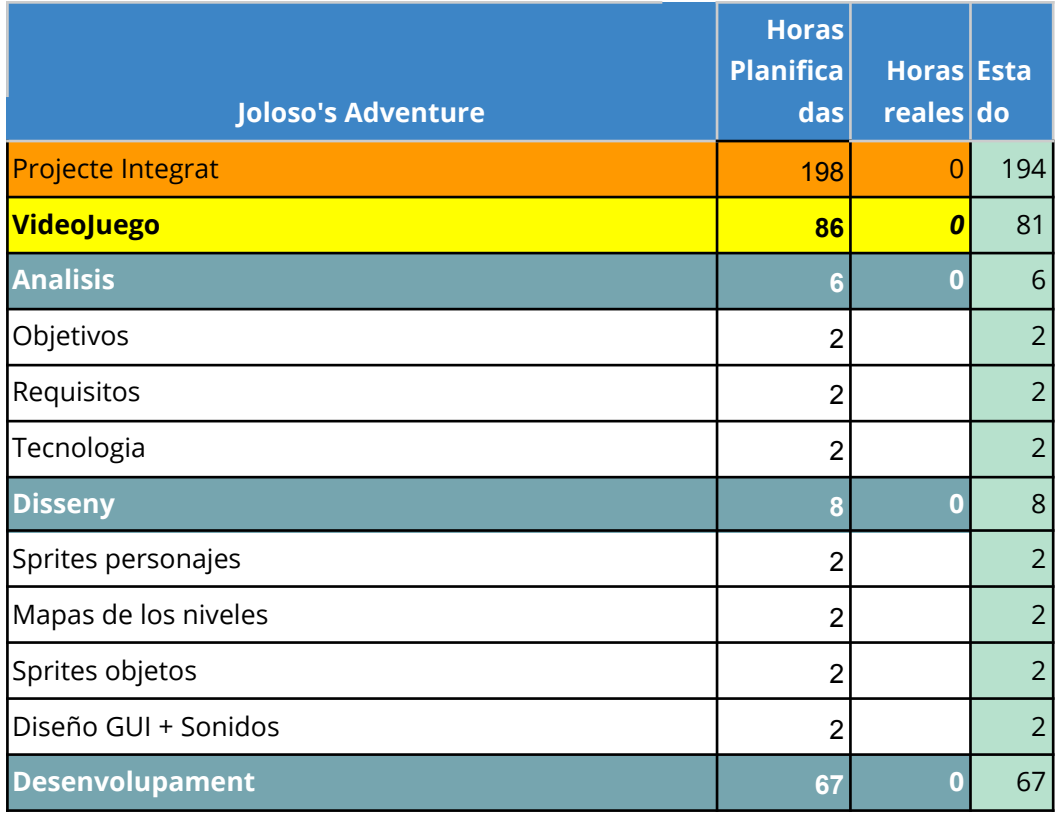

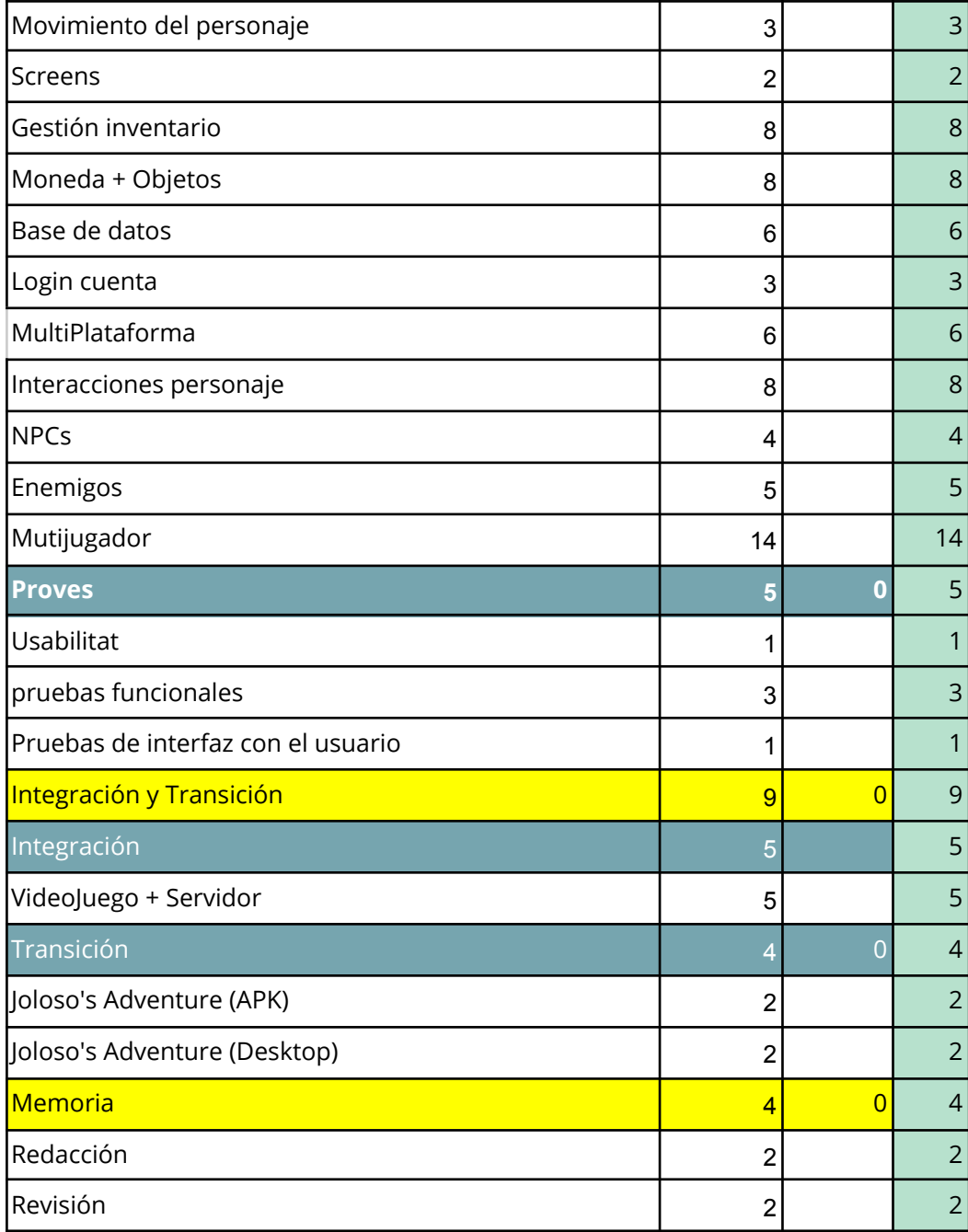

#### Solucions a eventuals desviacions

Les desviacions que s'esperen estan relacionades amb el desenvolupament, ja que s'utilitzen noves tecnologies, s'han contemplat contratemps amb les connexions entre el servidor i els clients, integració del servidor amb la base de dades, integració dels clients amb el servidor i l'accés a les dades, ja que cap integrant de l'equip té experiència en l'ús i configuració del sistema client-servidor.

Altres contratemps esperats són amb el framework LibGdx ja que aquest és també una nova tecnologia per als integrants de l'equip, en tenir aquest desconeixement s'espera que sorgeixin diferents desviacions a l'hora de fer el codi, aquestes desviacions no tenen perquè ser negatives ja que pot que d'aquestes surtin noves funcionalitats que millorin l'experiència de l'usuari.

#### <span id="page-15-0"></span>Justificació de la finalització a temps

Les tasques que s'han realitzat en el temps planificat és perquè eren les més bàsiques per continuar el desenvolupant del projecte i per això se'ls ha donat més prioritat que a les altres, alguna de les funcions per implementar requereixen de completar algunes de les bàsiques, les funcions acabades són: els moviments del personatge, animacions, base de dades, login/registre, interaccions del personatge, NPCs.

#### <span id="page-15-1"></span>Punt de control

#### Canvis respecte planificació inicial

El major canvi que s'ha realitzat ha estat respecte a la base de dades i servidor a l'inici del projecte es va pensar que es podria utilitzar com a base de dades **FireBase** però conforme s'anava avançant l'equip de desenvolupant es va adonar que **LibGdx** no té tota la integració necessària per implementar tots els objectius marcats, respecte al servidor es va pensar utilitzar java però no s'adapta al complet al que es vol aconseguir, per això com a solució s'ha canviat la **base de dades** a **Cockroach** i el **servidor** a **Nakama Server,** tenen molt bona integració entre ells, i nakama és un servidor

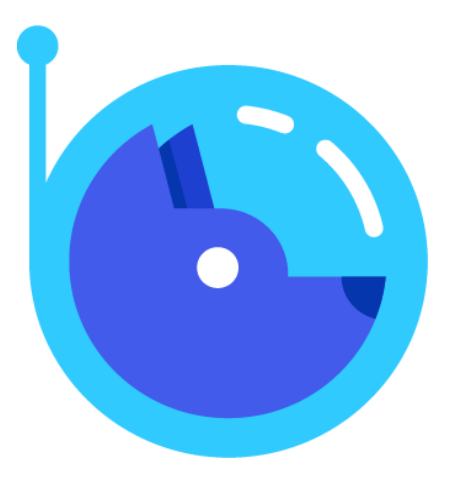

especialitzat en videojocs en temps real, amb aquest servidor s'ha pogut afegir més coses que en els objectius principals, no eren molt clars com pot ser guardar el progrés del jugador, un xat en temps real o el "**MatchMaking**" (diversos usuaris siguin aparellats en una partida feta pel servidor).

#### Conseqüències dels canvis respecte als objectius i desenvolupament del projecte

Les conseqüències que han tingut aquests canvis realitzats han estat molt positives perquè **Nakama Server** ofereix una varietat de funcionalitats com poden ser: **Registre** o **login** d'usuaris, **xat en temps real**, **Matchmaking**.

**Nakama server** també ha solucionat el host de la partida perquè depenent de l'ordinador que tingui l'usuari s'havia de carregar, és possible que li dones problemes de rendiment, però nakama un avantatge que té és que la partida es pot crear a dins seu mitjançant uns mòduls(Plugins), d'aquesta manera fa de host per a tots els usuaris i no s'han de preocupar de res.

Un altra dels avantatges que té **nakama** és que es pot personalitzar al complet, mitjançant mòduls ".**lua**", per a desenvolupar aquests mòduls ha estat una mica complicat pel desconeixement del llenguatge.

#### <span id="page-16-0"></span>Situació del projecte al punt de control

Respecte a la planificació inicial, el projecte avança correctament, hi han hagut contratemps amb el desenvolupament del multijugador per falta de coneixement i problemes per implementar el servidor, els objectius complerts son:

- Mapa
- El moviment del personatge.
- Les diferents pantalles
- Base de dades
- Login
- Interacció del personaje
- NPCs
- Multijugador

#### **Mapa**

S'ha desenvolupat diferents mapes als que l'usuari pot accedir, els següents mapes s'han desenvolupat per a realitzar les proves, no són els finals:

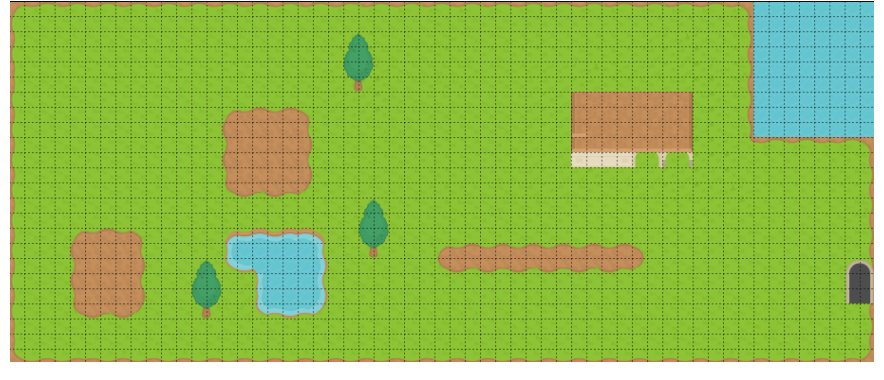

Mapa per realitzar proves (exterior)

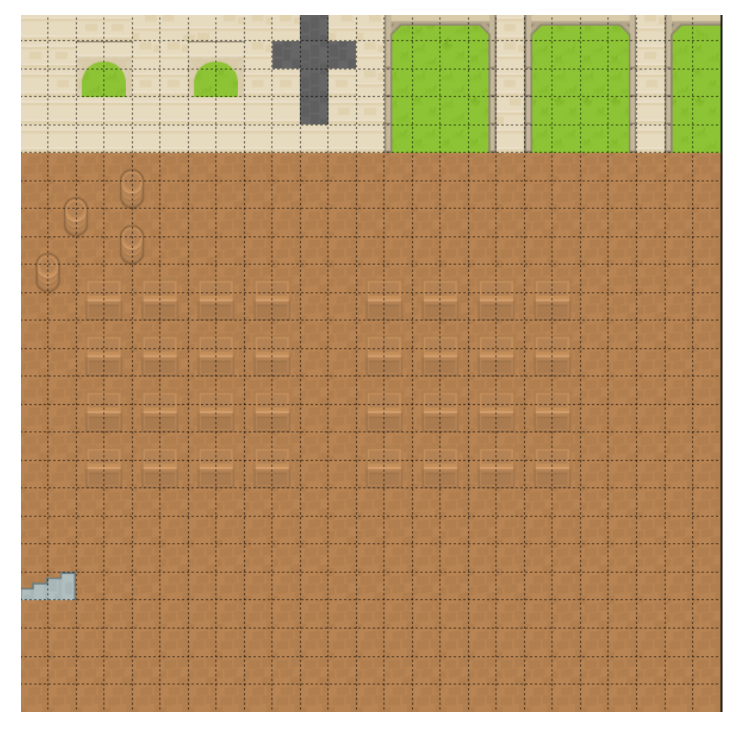

Mapa església

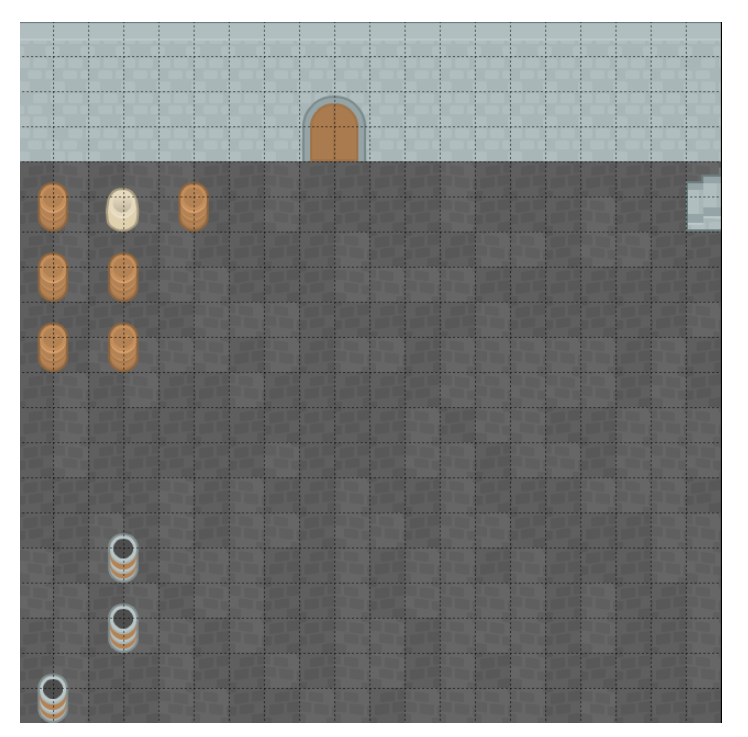

Mapa soterrani de l'església

Els usuaris poden fer login/signup i es pot guardar informació referent a ells. El servidor crea les partides automàticament quan els jugadors busquen partida, en cas que més usuaris busquin partida i ja hi hagi una creada s'uniran a aquesta, així d'aquesta manera es pot estalviar recursos del sistema.

Una vegada dins de la partida es pot enviar i rebre missatges en temps real, Received a message on channel 2...gameMessage content: {"message":"Hello world"}

es mostra un missatge per terminal quan es connecta un nou usuari a la partida,

username=alda, userId=2916af2d-da85-4425-b3cf-80412faa23a7)]

quan els usuaris estan dins del mapa, aquests envien la posició del personatge al servidor y es distribueix la informació amb tots usuaris dins de la mateixa partida.

{"pos":{"2916af2d-da85-4425-b3cf-80412faa23a7":{"x":625,"y":228.41495}

Finalment quan els usuaris volen sortir de la partida, l'última posició enviada al servidor es guarda, perquè la pròxima vegada aparegui en aquesta.

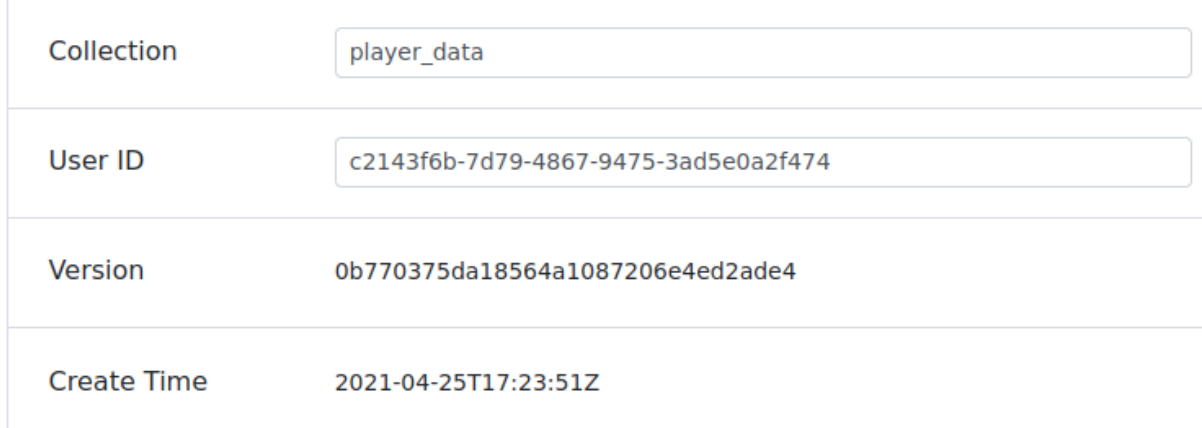

```
1K.
       "x": 539,
\overline{2}"y": 302.148\mathbf{3}\Lambda
```
#### **Moviment del personatge principal**

El personatge realitza el moviments del objectius planificats, els sprites del personatge estan acabats per al joc final, els moviments són moure's en les direccions esquerra, dreta, amunt i a baix, també s'ha implementat una animació d'atac i una altra de curació.

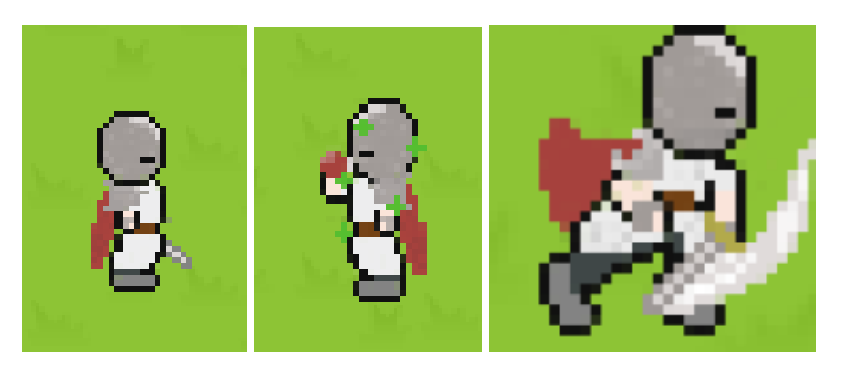

Sprites personatge principal

#### **NPC**

S'ha implementat el NPC, al acostar-se a ell i en fer contacte amb el personatge utilitzat per l'usuari, es crea un diàleg en el que permet interactuar, els Sprites dels NPC no són els definitius, s'ha introduït aquests per a realitzar les proves.

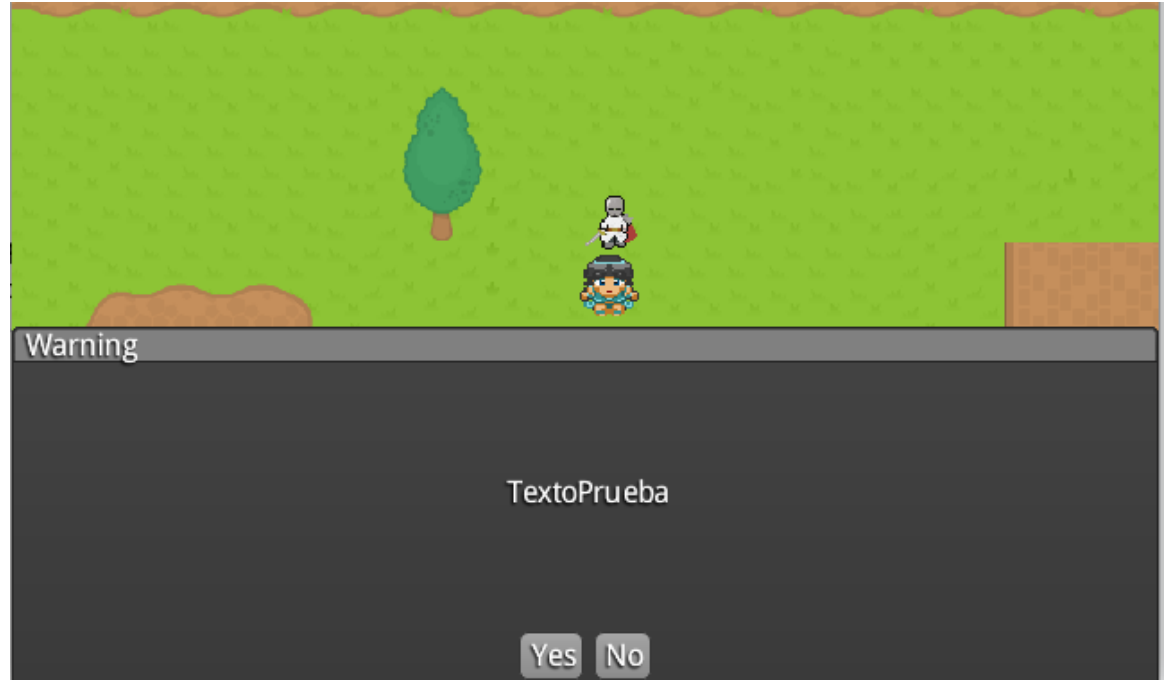

Diàleg de interacció

#### **Monedes**

S'ha implementat els Sprites i l'animació, encara no té col·lisió amb el jugador.

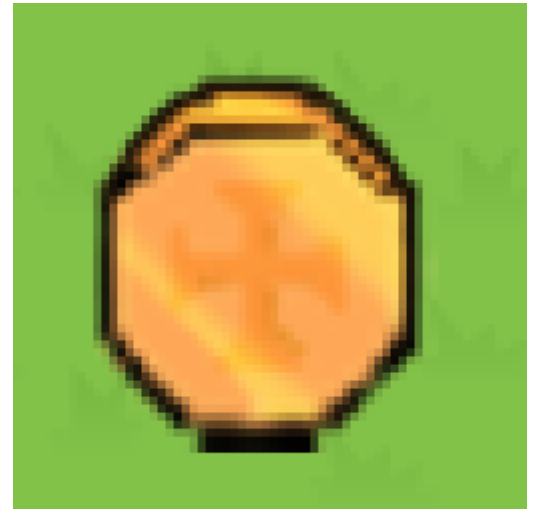

Sprite moneda

#### **Interacció amb l'entorn**

S'ha aconseguit que el personatge, en col·lidir amb una porta el mapa canvia, també s'ha implementat les col·lisions amb els objectes i NPCs.

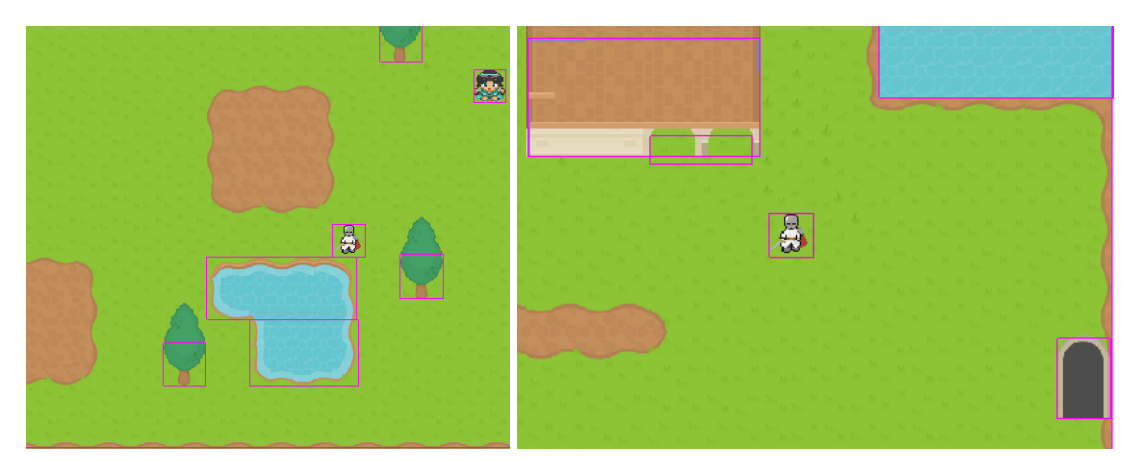

interacció amb el personatge

#### **Multijugador**

El Multijugador està implementat, els jugadors poden unir-se a la mateixa partida, al mateix xat i intercanviar informació sobre la posició en el mapa dels altres jugadors però no es poden visualitzar els uns als altres.

#### **Multiplataforma**

El multiplataforma està gairebé acabat, gràcies a que nakama server té molt bona integració amb la base de dades, quan per exemple es tanca la sessió en el ordinador les dades referents a la posició del jugador es guarden amb l'id d'aquest i després si es vol accedir des del mòbil al mateix compte, traurà les dades de la base de dades, per a col·locar al personatge en la mateix lloc que es va quedar en l'ordinador.

#### <span id="page-21-0"></span>Planificació final

El projecte actualment compleix els objectius principals que s'havien proposat:

- **Moviment** del personatge principal
- **NPC** interactua amb l'usuari
- **Enemics** interactua amb l'usuari perseguint lo i ataca, té la seva propia animació
- **Moneda** té la seva propia animació i es poden agafar
- **- Botiga**, en la botiga es pot comprar objectes que es guarden en l'inventari de l'usuari
- **Interacció del personatge principal** amb l'entorn, l'usuari pot parlar amb un NPC, pot comprar i cambiar de mapa al colisionar amb una porta, pot lluitar amb l'enemic, etc.
- **Prendre decisions** en l'història va ser molt ambiciós, per raons de temps no s'ha pogut implementar una historia en el joc, es va substituir el temps de crear una historia cap a el multijugador
- **- Multijugador** és l'objectiu més ambiciós que té l'equip de desenvolupament, el multijugador está implementat, es pot contactar amb dos dispositius diferents i veure les interacció dels altres personatges.

Aquest seguiment amb scrum queda de la següent manera, els sprites del NPC i el sprites de l'objecte no s'han finalitzat, tot aquest temps s'ha implementat en la implementación del multijugador, la base de dades i el multiplataforma, ja que tenen prioritat.

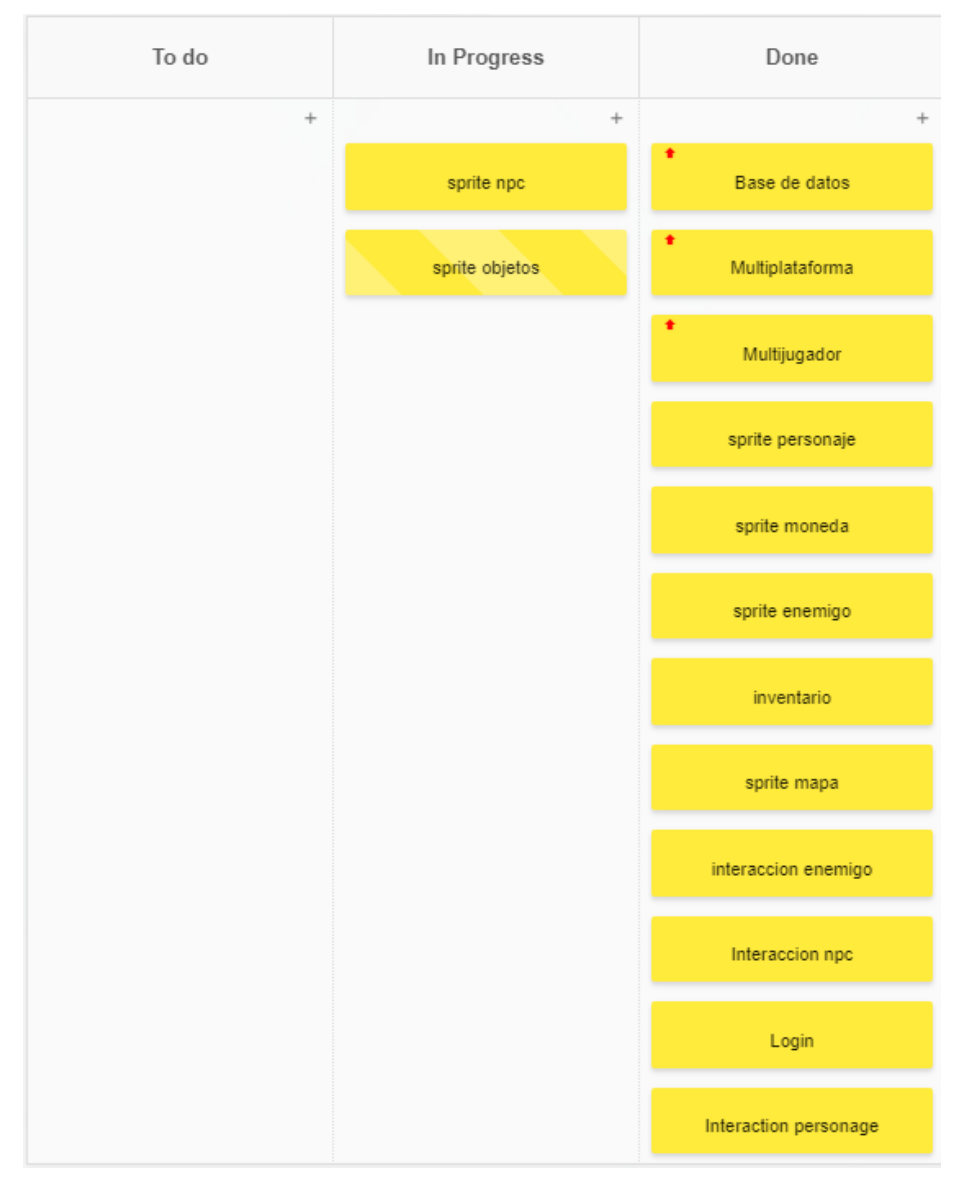

Tauler final scrum

La taula per calcular el temps aproximat a cadascuna de les tasques que s'ha realitzat queda de la següent manera:

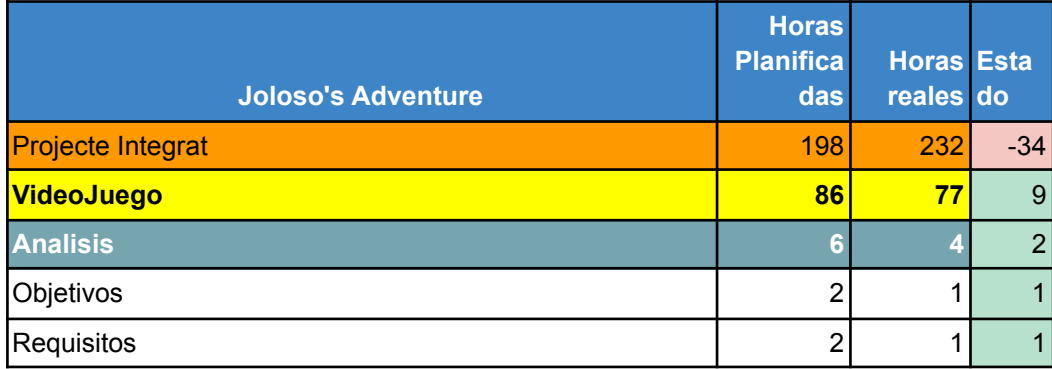

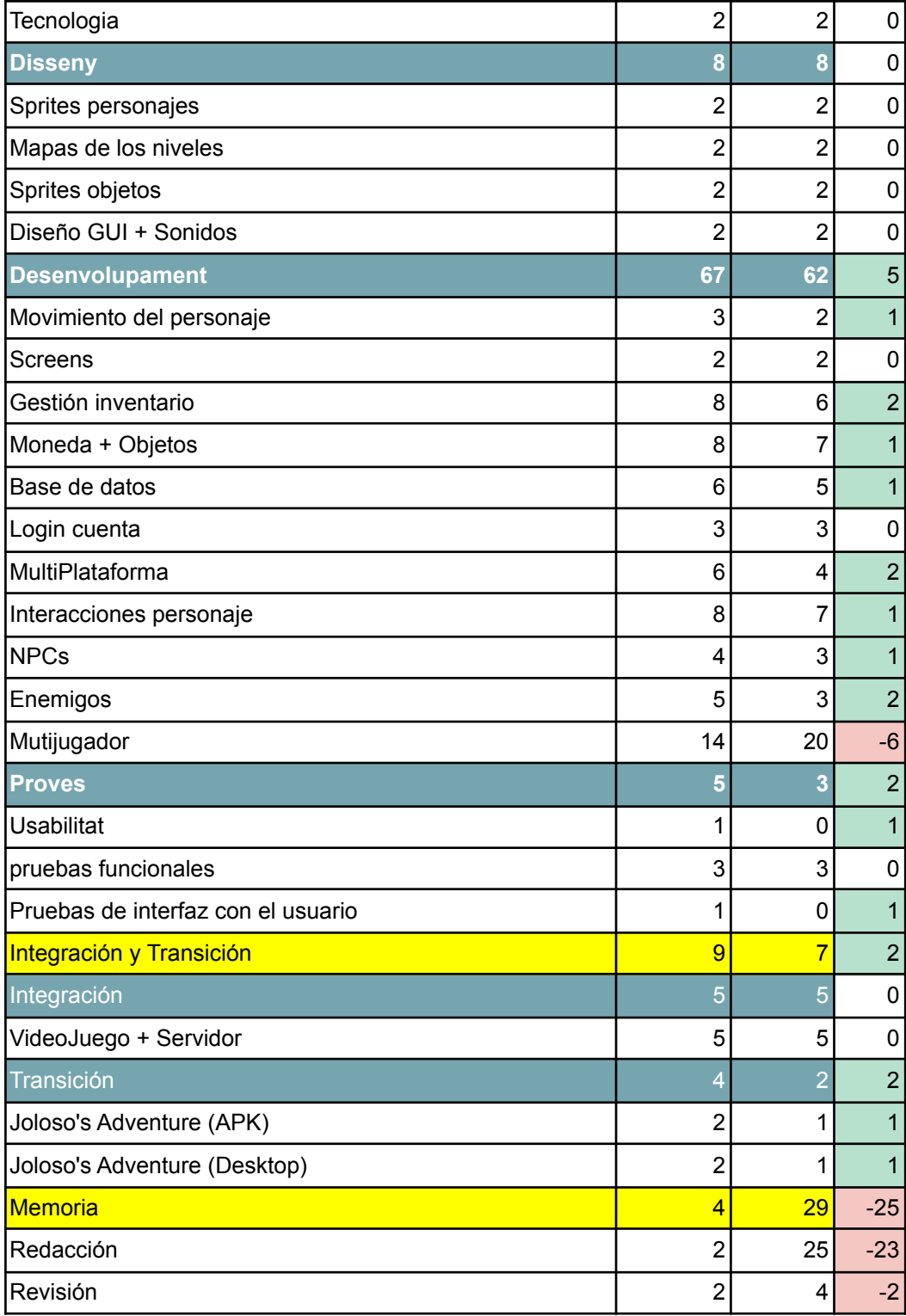

Hi han hores reals que tenen 0 ja que aquestes hores s'han utilitzat per poder finalitzar d'altres apartats.

L'apartat de videojoc s'ha aconseguit fer menys hores de les que s'esperaven en un principi amb un marge de nou hores de diferència. Dins d'aquest apartat en desenvolupament hi va haver un contra temps amb el multijugador per

desconeixement de la tecnologia del equip de desenvolupament. En l'apartat de la memòria s'ha perdut més hores de les programades amb una diferencia de vint i cinc hores perdudes.

## <span id="page-24-0"></span>Lleis i normativa

Aquest projecte s'ha desenvolupat seguint les directrius de la Llei orgànica de protecció de dades personals i garantia dels drets digitals (LOPD-GDD). S'ha utilitzat aquesta llei ja que el projecte tracta amb dades personal del usuaris, La LOPD-GDD va entrar en vigor a partir del 2019, la finalitat de la llei és protegir la intimitat, privacitat e integritat de l'usuari.

Es considera dades personals aquella informació en text, imatge o àudio que permeti la identificació d'una persona. Existeixen dades que es consideren de poc risc, com el nom o el correu electrònic, mentre que uns altres són considerats de risc més elevat, per exemple dades sensibles relacionades amb la religió o la salut personal.

L'objectiu d'aquesta llei és que les empreses i organitzacions tinguin un compromís major amb el tractament de dades i arxius personals

# PART II. Execució del projecte

## <span id="page-24-1"></span>Anàlisi

## <span id="page-24-2"></span>Especificació de requisits

#### Funcionals

#### **Login de l'usuari**

L'usuari tindria un compte propi amb la qual podrà fer login, amb la finalitat d'emmagatzemar en la base de dades tota informació relacionada amb el seu personatge.

#### **Unir-se / deixar partida**

L'usuari tindrà opció de crear partida o unir-se a una, una vegada s'hagi unit apareixerà una nova funcionalitat en la qual ens permetrà deixar la partida.

#### **Moviment (personatge)**

El personatge que controla el jugador tendra l'opció de poder moure's cap amunt, a baix, esquerra i dreta amb la finalitat de avanzar en la historia, pot atacar i curar se.

#### **Screens**

L'usuari pot canviar d'escenari quan interactua amb una porta

#### **Inventari**

L'usuari tindria una funcionalitat que es diria inventari, com la seva definició indica és un magatzem en el qual l'usuari podrà guardar objectes amb la finalitat de transportar-los amb si mateix

#### **Monedas**

L'usuari podrà recollir del terra, amb la finalitat d'aconseguir objectes a la botiga.

#### **Base de dades**

La base de dades obté informació de l'usuari guardant les dades del jugador com la posició, objectes, vida, monedes, etc, amb la finalitat d'obtenir aquesta informació en un altre dispositiu.

#### **Multiplataforma**

El videojoc es podrà utilitzar des d'un dispositiu sobre taula o un dispositiu mòbil tenint els mateixos objectes de l'inventari i la mateixa posició del personatge.

#### **NPCs**

El videojoc tindrà uns personajes no jugables amb la finalitat de interactuar amb el personatge de l'usuari, aquests personatges estan escampades per el mapa e interactuen amb el jugador per a conversar amb ell o donar li objectes al personatge de l'usuari .

#### **Enemics**

El videojoc tindria uns personatges no jugables amb la finalitat d'anar a per el personatge principal de l'usuari amb l'objectiu d'eliminar-lo del joc.

#### **Multijugador**

El projecte tindrà una funcionalitat que será el multijugador, els usuaris poden visualitzar els altres usuaris y poden interactuar amb ell mitjançant el xat en temps real.

#### **Botiga**

En la botiga es pot comprar objectes, aquests objectes es guarden en l'inventari de l'usuari.

<span id="page-26-0"></span>No funcionals

#### **Objectes**

Els objectes serien una funcionalitat, l'usuari tindria opció d'agafar l'objecte o no, la botiga comercien amb uns certs objectes.

#### **Moneda**

L'objectiu principal va ser que la moneda sigui una part de del joc, es deberien agafar amb la finalitat de poder comprar objectes en la botiga, només es poden agafar.

<span id="page-26-1"></span>Disseny

#### <span id="page-26-2"></span>Arquitectura

#### **Menú Principal**

Aquest diagrama és la representació del menú, les interaccions d'estat que podrà fer l'usuari. El primer estat que es trobarà és una llista d'opcions(menú). La primera interacció de l'usuari es afegir l'ip, després a la pantalla inicial tenim les opcions de fer login o fer un registre que ens permetrà anar cap al menu i seleccionar si volem jugar o tancar la sessió.

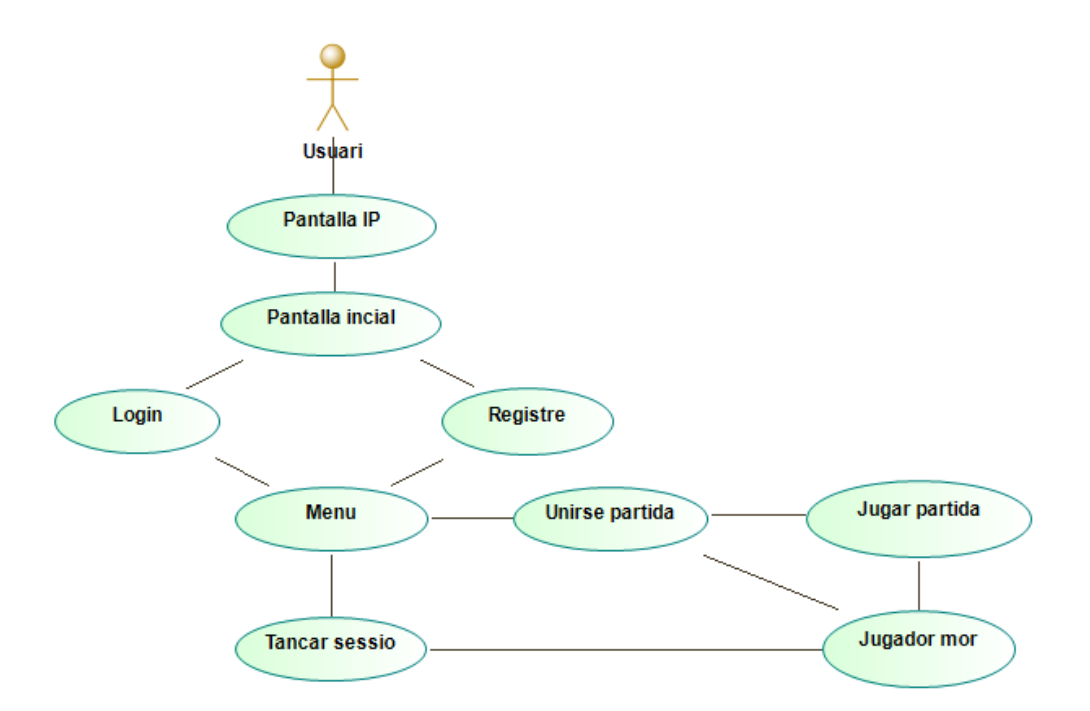

#### **Jugador ( Personatge)**

Aquest diagrama és la representació de les accions que podrà realitzar el personatge durant la partida. Una vegada comença la partida l'estat del jugador serà estar quiet, i quan el jugador pressioni els botons que estan relacionats a les accions que es representen en el diagrama realitzarà els diferents estats, quan l'enemic ataqui i el personatge es quedi sense vides l'estat pasara a morir i aquest sera el fi de la partida.

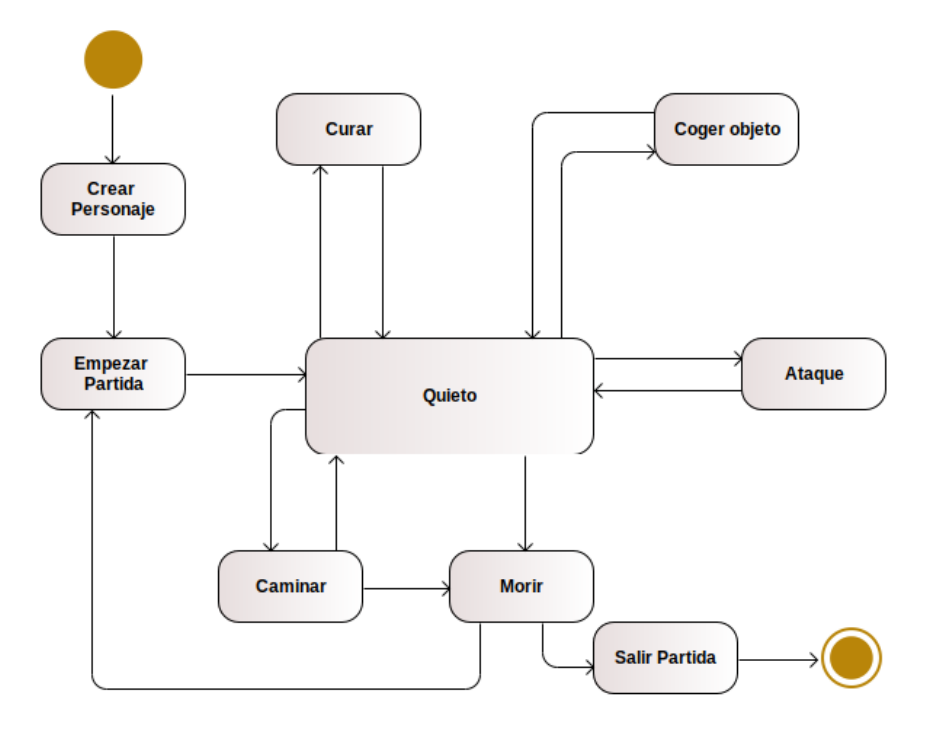

#### **Enemic**

Aquest diagrama representa els estats que l'enemic pot adoptar al transcurs de la partida.

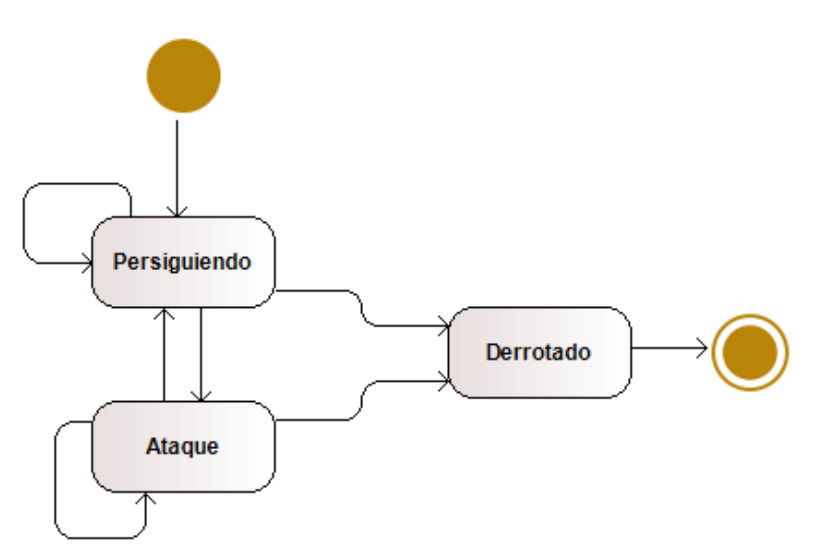

#### **Diagrama Base de dades**

Quan el servidor envia les dades, els agafa, els codifica, i els emmagatzema, les dades de l'usuari estan protegits, perquè ningú excepte el servidor pugui llegir-los.

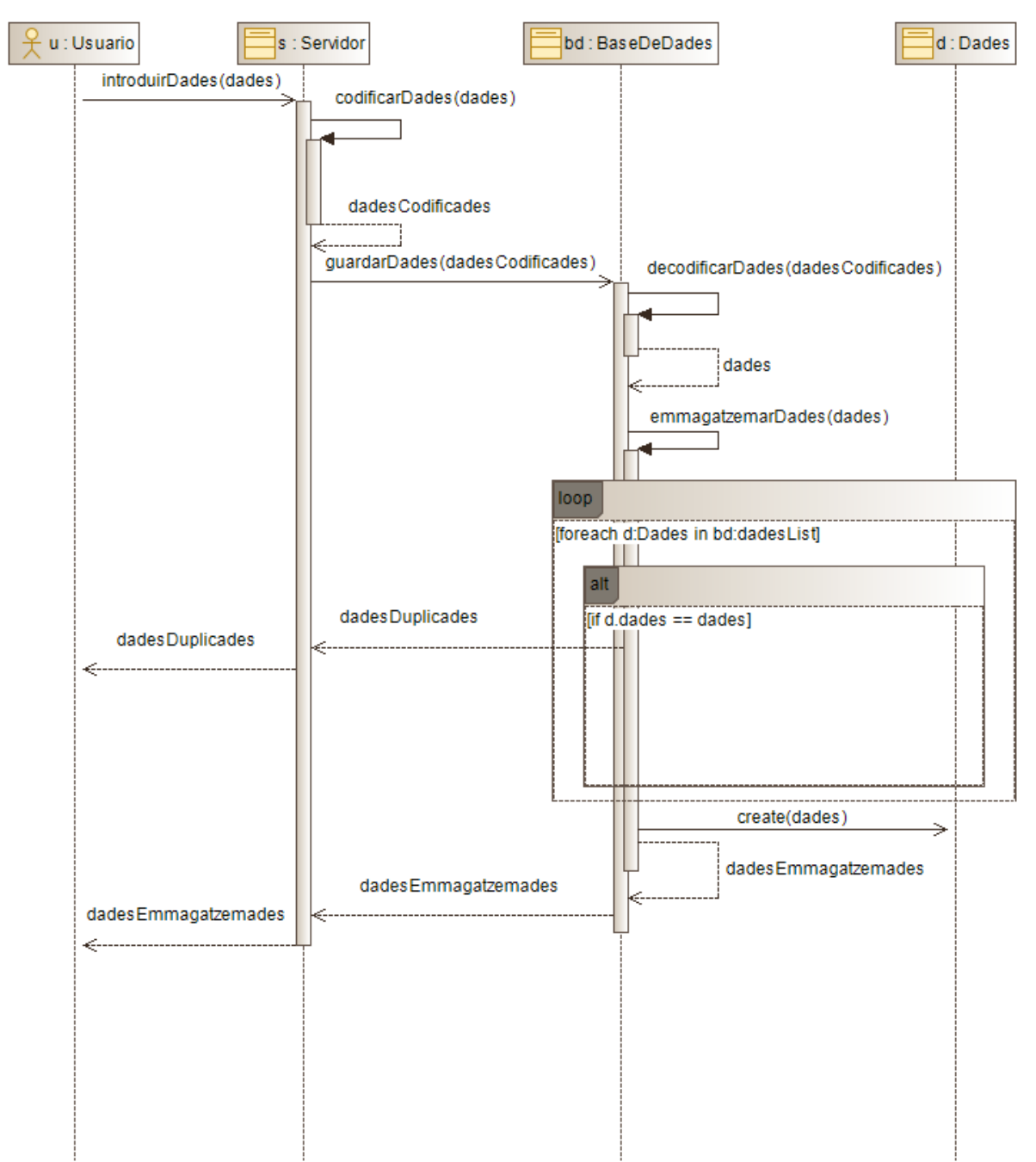

#### **Diagrama del servidor**

Quan el client es conecta al servidor amb la ip del servidor cap a la xarxa local i la base de dades es conecta al servidor amb el port 26257.

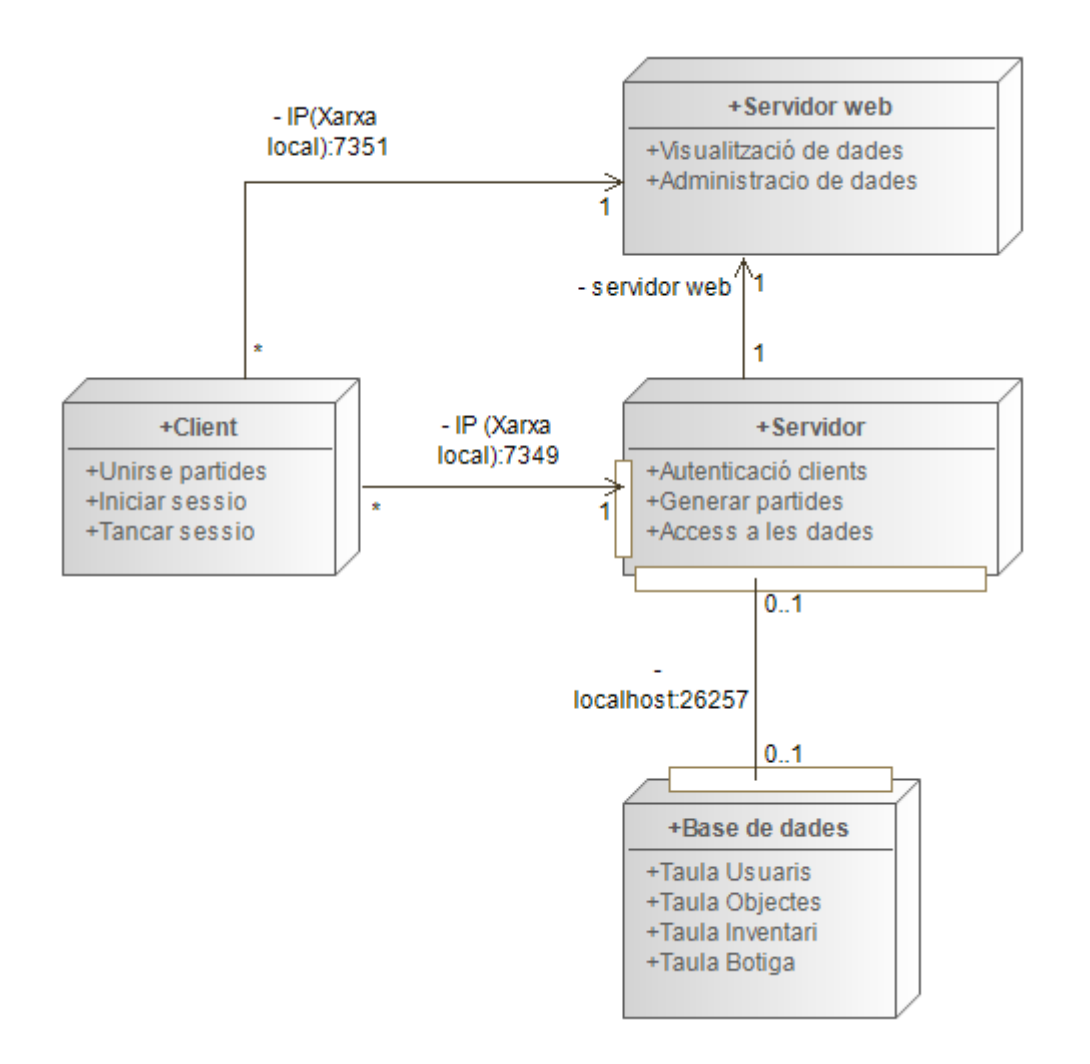

#### Seguretat

Referent a la seguretat, s'ha de centrar el foc en el lloc principal on es situen les dades dels usuaris en el Servidor que és on s'envia, rep, i la base de dades on s'emmagatzema tota la informació del videojoc.

#### **Nakama (Server).**

És el component principal de l'accés i tractament de les dades, ja que el servidor serveix per modificar i visualitzar la informació de la base de dades, quan un usuaris es registra aquest guarda el nom d'usuari, email, contrasenya i ip, totes aquestes dades un cop s'han validat passen a la base de dades codificades perquè no puguin ser llegits per

ningú que no és el mateix nakama, tota les funcionalitats de servidor que tinguin a veure amb el tractament de dades dels usuaris s'ha de tenir en compte el Reglament General de Protecció de dades (RGPD), aquest reglament imposa que l'usuari ha de donar el seu consentiment explícit per al tractament de les seves dades legals.

#### **CockRoach(Base de dades).**

La base de dades és el component que s'encarrega d'emmagatzemar tota la informació del videojoc, quan el servidor envia les dades, Cockroach els agafa, els codifica, i els emmagatzema, d'aquesta manera les dades de l'usuari estan protegits, perquè ningú excepte el servidor pugui llegir-los.

#### Persistència

Per aconseguir la persistencia de les dades del projecte, s'ha valorat utilitzar diferents opcions, es va investigar l'opció d'utilitzar Firebase pero per el tipus de videojoc es va descartar perquè el framework utilitzat no te bona integració amb aquesta base de dades i el tipus de joc al ser en temps real no pot passar informació de la posició dels jugadors a la partida, l'altra opció que es va investigar es CockRoach aquesta base de dades es el que necessitàvem perquè té una bona integració amb el framework y amb el server utilitzat al projecte **Nakama**, CockRoach esta dissenyat per a funcionar en el núvol i es reconegut per ser molt resistent i per tenir una bona escalibilitat, per aquestes raons es va escollir com la base de dades a utilizar en el projecte.

#### Interfície

En LibGDX s'ha creat un menú en el que simplement és te que introduir la ip del servidor per poder ingressar-hi al servidor, té un fons que s'ajusta a la modalitat del joc.

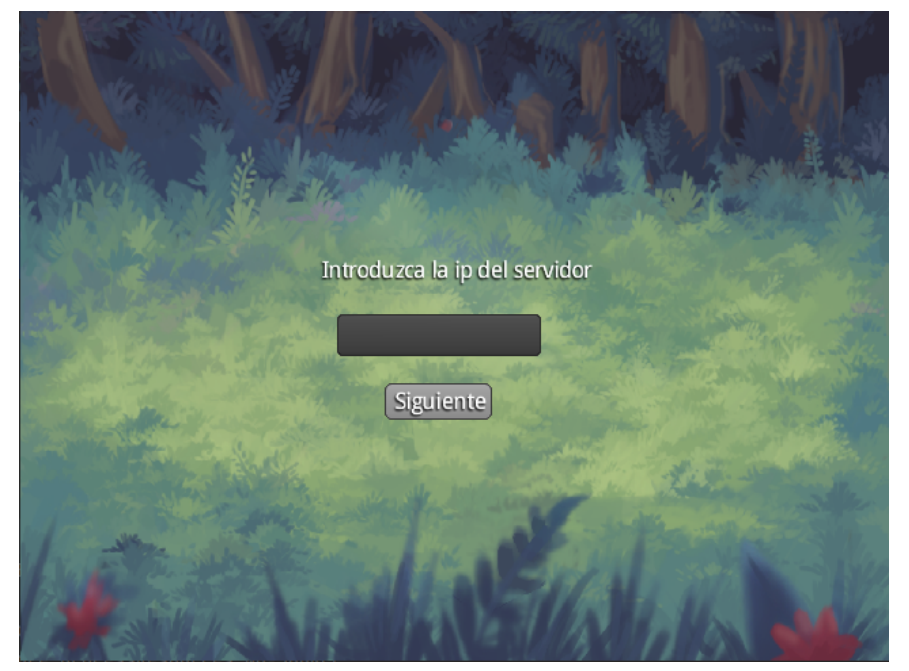

En aquest disseny de menú permet fer login posan el email i la password, en cas de que no està registrat hi ha un botó que permet fer el registre, el fons com en la imatge anterior s'adapta al joc.

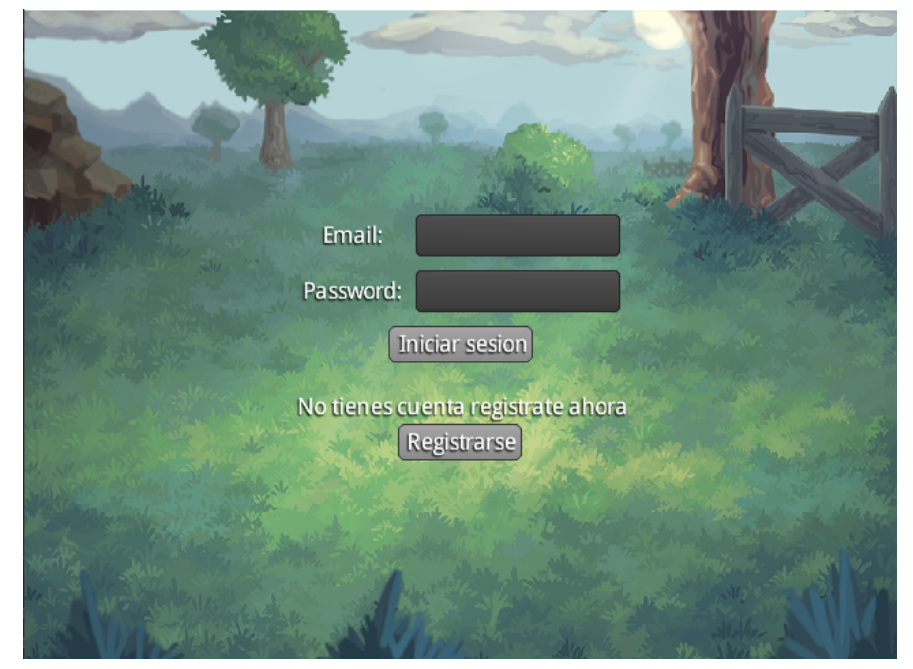

En aquest menú permet fer un registre posan el email, el username i la password, una vegada s'ha omplert aquestes seccions es permet fer el registre.

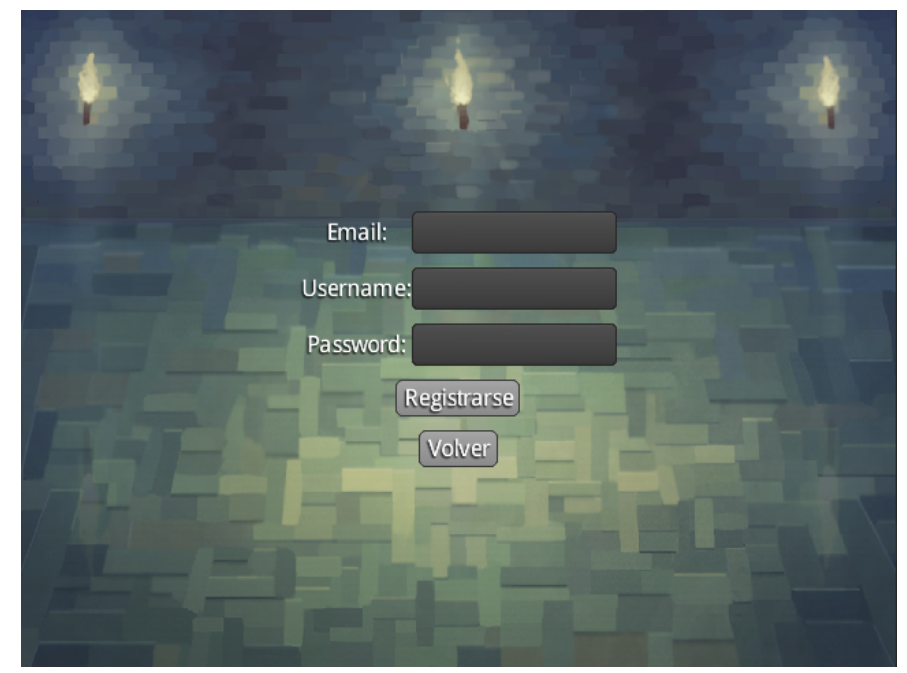

Una vegada la sessió es iniciada apareix aquest menú en el que es pot escollir entre dues opcions que son unir-se a la partida o tancar sessió

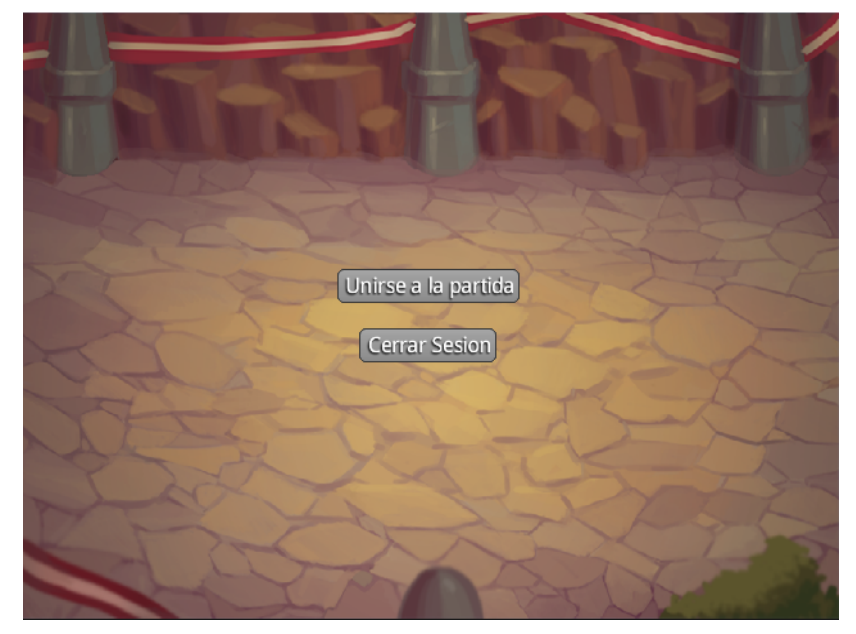

## <span id="page-32-0"></span>Tecnologia

Mitjançant la investigació realitzada per l'equip de desenvolupament s'ha decidit què les tecnologies a fer servir en el projecte siguin els següents:

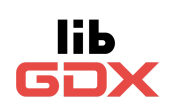

El **Framework libGDX** que permet realitzar un codi base en un únic projecte i amb la possibilitat d'exportar a les tecnologies actuals (Android, Desktop, Ios o Web), este framework es el componente principal del proyecto ya que facilita mucho la creación de videojuegos en Java.

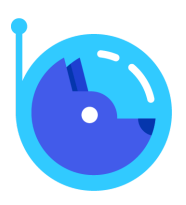

**Nakama** és un servidor de videojocs distribuït de codi obert per a jocs socials i en temps real, este es usado para la conexión entre los jugadores, mensajes dentro de la partida, realizar la autenticación de los usuarios, crear partidas y administrar la información almacenada dentro de la base de datos.

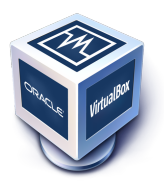

**Virtualbox** és un programari que ens permet instal·lar sistemes operatius addicionals, virtualbox se utilizara para la creación de una máquina virtual que alberga el servidor y la base de datos.

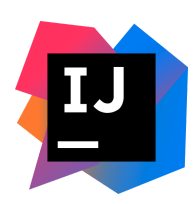

**intelliJ IDEA** és un programari per al desenvolupament de programes informàtics, este IDE será utilizado para escribir todo el código Java.

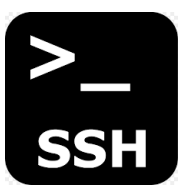

**SSH** la seva funció és l'accés remot a un servidor per mitjà d'un canal segur en el qual tota informació està xifrada, esto será usado para realizar la conexión con la máquina virtual, para implementar y configurar el servidor y la base de datos.

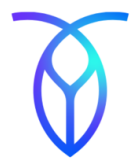

**CockroachDB** és un sistema comercial distribuït d'administració de base de dades SQL, esta base de datos será la encargada de almacenar todos los datos del servidor y los usuarios.

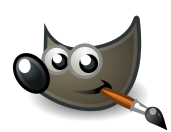

**Gimp** és un programa d'edició d'imatges digitals, és lliure i gratuït, gimp será usado para crear los sprites e imágenes a utilizar en el juego.

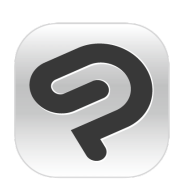

**Clip Studio Paint** és un programa d'il·lustració, és de pagament, será usado para crear los sprites e imágenes a utilizar en el juego.

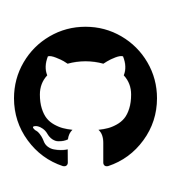

**GitHub** és un sistema de gestió de versions, amb el qual els desenvolupadors poden administrar el seu projecte, github será usado para ir guardando el código y en caso que sea necesario tener backups para recuperar el código.

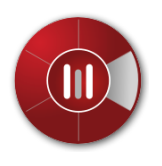

**Modelio** es un programari que permet fer diagramas seguint el estándar UML, aquest programari es Open-Source, modelio será usado para crear los diagramas, para la fase de analisi del proyecto.

## <span id="page-34-0"></span>Desenvolupament

#### Estrategia de desenvolupament

La estrategia per desenvolupar el projecte es basa en la programació en parelles (Pair Programming), aquest estil de programació funciona de manera que un integrant escriu el codi i l'altre revisa el que s'implementa, d'aquesta manera els integrants de l'equip de desenvolupament saben en tot moment que i com s'està fent en el codi.

Per poder portar a cap el projecte s'han utilitzat diferents plataformes, diferents equips, servidors, entorns de desenvolupament (IDE), Backups y control de versions:

Les plataformes que s'han utilitzat son Linux i Windows, la plataforma més utilitzada ha sigut Linux.

L'Entorn de desenvolupament (IDE) utilitzat per dur a terme el desenvolupament del projecte ha estat a IntelliJ, ja que l'equip te experiència previa en l'ús i maneig d'ell.

Els backups de el projecte s'ha realitzat mitjançant còpies de les carpetes del projecte java en local i en el repositori de github, per a realitzar les còpies de seguretat de la base de dades i el servidor, s'ha realitzat còpies i snapshots de la màquina virtual que els contenen, a més dins de la màquina virtual s'han fet còpies de la base de dades comprimides en un arxiu zip.

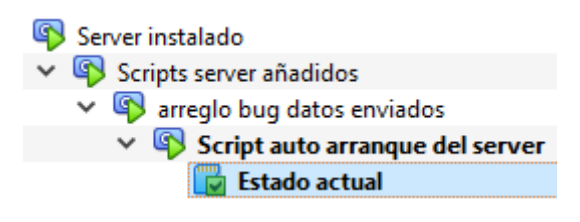

Backups máquina virtual

El sistema de control de versions utilitzat en el projecte ha estat Github, ja que els integrants de l'equip tenen experiència previa en el seu ús i coneixements en les seves funcionalitats.

## <span id="page-35-0"></span>Diagrama de desplegament

Com s'ha explicat abans el diagrama del sistema desenvolupat, seria aquest, el client es conecta al servidor mitjançant la ip del servidor a la xarxa local i la base de dades és conecta al servidor usant el port 26257.

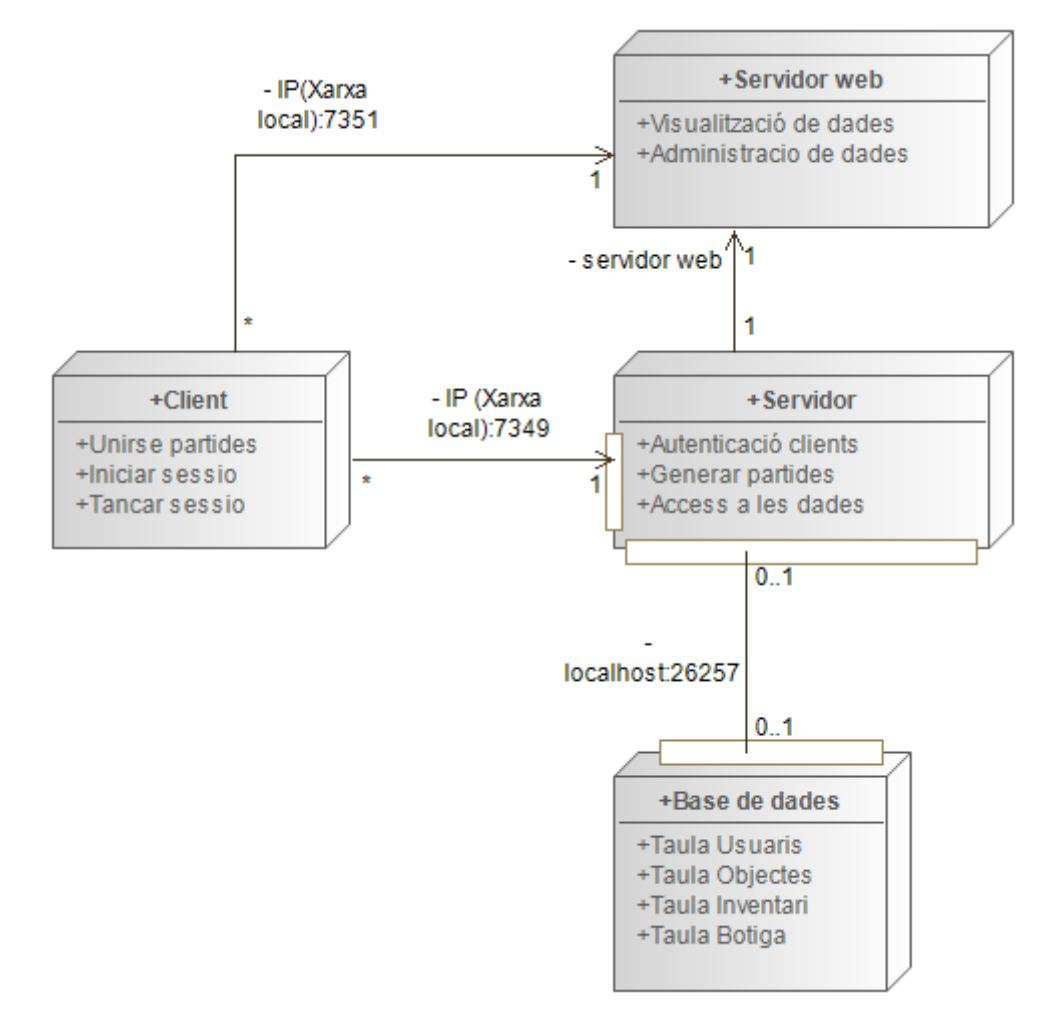

## <span id="page-35-1"></span>Proves

#### <span id="page-35-2"></span>Funcionals

Durant el procés de desenvolupament del codi s'ha realitzat diferents proves per comprovar les funcionalitats implementades per l'equip de desenvolupament, durant les proves van ser detectats diversos errors en les següents funcionalitats:

**Moviment principal del jugador:** Els bugs trobats en aquesta funcionalitat han estat perquè en LibGDX la manera de crear el "món" del joc es divideix en dues part, la part que controla les físiques del personatge i la part que dibuixa el personatge a la pantalla, després de la investigació feta per l'equip de desenvolupament es va arribar a la

conclusió que els sprites del personatge es mogués a la posició que calcula la part de les físiques.

**Mapes:** En aquest apartat l'equip de desenvolupament va detectar un error, que tancava el videojoc inesperadament, aquest problema va estancar el desenvolupament del joc, després de molta investigació realitzada per l'equip de desenvolupament es va trobar el problema exacte pel qual es detenia l'execució del videojoc , aquest problema es produïa perquè com s'ha explicat anteriorment el "món" del joc es divideix en dues parts, la part que s'encarrega de les físiques no pot actualitzar el mapa alhora que s'executa, per tant la solució desenvolupada es basa a "aturar" l'execució del "món", canviar el fitxer de mapa i tornar a executar el món.

**Diverses pantalles:** A les pantalles del joc l'equip de desenvolupament va detectar que les dimensions del contingut dins de les pantalles, no s'ajusta quan es redimensiona la finestra del videojoc, la solució desenvolupada després de la investigació realitzada per l'equip de desenvolupament sobre com posiciona LibGDX els elements de la pantalla, es va arribar a la conclusió que LibGDX incorpora un mètode que torna a calcular els elements de la pantalla cada vegada que la finestra canvia de mida.

**Botiga:** A la botiga ha estat detectat un problema amb el color de fons de la taula creada per mostrar les dades emmagatzemades a la base de dades sobre la botiga, aquest error no ha estat solucionat per problemes amb el json de la skin de libgdx.

**Moneda:** En les monedes hi va haver un contratemps, ja que el principal error es que quan el personatge de l'usuari col·lisiona amb la moneda, el joc es tancava perquè hi havia un mètode que guardaba la moneda colisionada i esborra totes les monedes, es tancaba inesperadament perquè sempre buscava una moneda inexistent, llavor es va fer un identificador per cada moneda, com no es va poder posar un id, es guardaba la posició del mapa d'aquesta moneda fent que aquella informació foci la id.

**Enemics:** En els enemics s'ha detectat diversos errors, el primer error detectat va ser que l'enemic no perseguia el jugador, després de la investigació realitzada per l'equip de desenvolupament es va arribar a terme de que la part de món que calcula les físiques no pot moure un enemic mitjançant l'ús de codi directament és a dir, que es faci un mètode que canviï la posició directament, després de la investigació realitzada sobre la implementació d'IA, l'equip de desenvolupament va arribar a la conclusió que resultava més eficient implementar una llibreria d'intel·ligència artificial desenvolupada exclusivament per LibGdx, un altre "error" detectat és que l'enemic no topa amb cap element estàtic al mapa, aquest error no ha estat arreglat per problema d'implementació amb la llibreria.

**Inventari:** En l'inventari ha estat detectat un problema amb el color de fons de la taula creada per mostrar les dades emmagatzemades a la base de dades sobre l'inventari del personatge, aquest error no ha estat solucionat per problemes amb el json de la skin de LibGDX.

**Multijugador:** Al multijugador s'ha detectat diversos bugs, el primer error detectat es envia i rebre les dades dels jugadors, després de la investigació realitzada per l'equip de desenvolupament sobre la documentació oficial de servidor sobre el tema, es va arribar a la conclusió que calia la implementació d'un script al servidor que administrés la informació, l'altre error trobat és referent a la creació automàtica de les partides, quan es crea una partida al servidor la instància però no l'inicia, és a dir l'usuari troba la partida però no els aparella, mitjançant la investigació realitzada per l'equip de desenvolupament es va arribar al termin que la partida no podia ser creada a través del codi font del videojoc, calia implementar una funció en el servidor perquè quan un usuari buscarà partida, si no hi havia cap es crearà una, un cop el script estava funcionant, aquest problema va desaparèixer.

**Multiplataforma:** Al multiplataforma ha estat trobat un bug pel qual no pot ser implementat el videojoc en html, el problema rau en el fet que la llibreria utilitzada per a la connexió amb el servidor (nakama) no té traducció al llenguatge JavaScript.

## <span id="page-37-0"></span>Llançament

## <span id="page-37-1"></span>Tasques per a la distribució

Un cop acabada les proves i corregides les parts que no han sigut satisfactibles per als testers, fara que tenir èxit pugui ser més fàcil i per incrementar el públic es podria desenvolupar mes funcionalitats, que siguin atractives per els usuaris.

En el cas que es superi les expectatives exponencialment es desenvolupa a partir del mateix projecte les noves funcions s'agregaran a partir de les necessitats u opinions dels usuaris per fer un videojoc que s'adapti al interés d'ells abastant a un públic i un número de persones més gran.

#### <span id="page-37-2"></span>Publicació

Es realitzarà una publicació a la Play Store per un dispositiu portàtil (Mòbil) y una altra a la tenda d'ubuntu, per fer una publicació a la Play Store es te que validar una serie de requisits abans de la publicació. Tenir un compte profesional, un compte de desenvolupament amb l'objectiu d'utilitzar el Play Console.

Aquest és el procés que segueix l'app quan es vol pujar al Play Store.

S'ha de tenir un compte amb el que és té que firmar la APK i aquesta tindrà una serie de prerequisits mínims. Per finalitzar es configura el paràmetres de la ficha de Play Store en el que s'ha d'implementar tota aquella informació relacionada amb el videojoc.

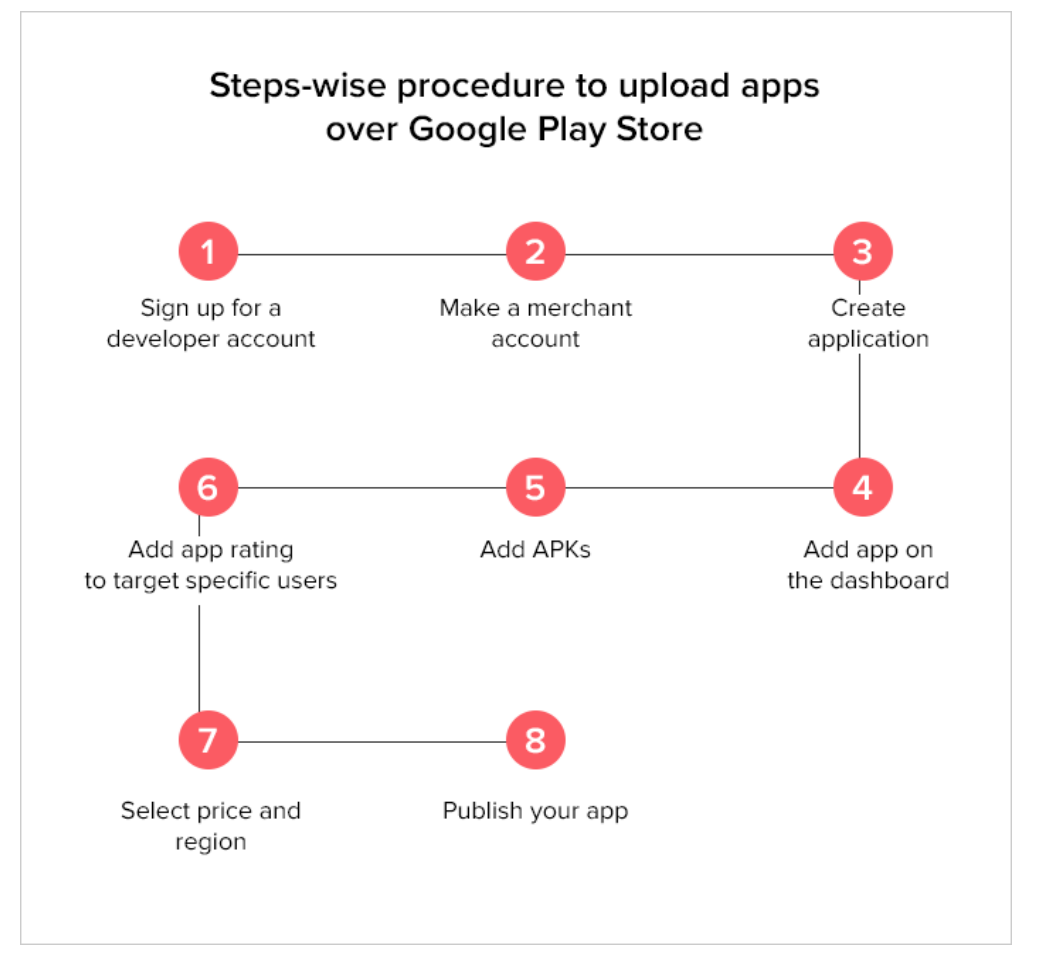

# Conclusions

## **Conclusions generals del projecte**

Quines conclusions es poden extreure i de quina forma t'ha enriquit acadèmicament i professionalment el desenvolupament del projecte.

Les conclusions que l'equip de desenvolupament ha pogut treure del projecte, són que realitzar un joc en tan poc temps és molt just, a més la tecnologia usada per al projecte, a estat un repte perquè hi havia molta informació, però la manera de la qual es implementen les coses és complicada i les llibreries, hi ha algunes que es van descartar

per incompatibilitats amb altres llibreries o entre diferents plataformes d'execució, per exemple: la llibreria jackson per llegir JSON produeix error d'incompatibilitat, quan s'executa el joc en HTML.

El projecte ha enriquit a l'equip de desenvolupament, de manera que hi ha hagut un gran augment dels coneixements sobre Java, WebSockets, connexió servidor-client, un cop desenvolupat el projecte l'equip de desenvolupament ha arribat als termes que el projecte ha enriquit les habilitats, coneixements i actitud de manera que s'ha adquirit més velocitat i decisió a l'hora de plantejar i dur a terme els codi, la manera d'organitzar les tasques i distribuir el treball.

#### **Consecució dels objectius**

Per cadascun dels objectius estipulats a l'inici de la memòria, argumentar si s'han assolit o no (i per quins motius).

Un cop acabat el projecte s'ha revisat els objectius plantejats a l'inici i les conclusions que es poden obtenir són, que s'han complert gairebé tots els objectius excepte el de prendre decisions en la història, aquest objectiu no s'ha arribat a implementar per contratemps a la hora de realitzar el multijugador i el multiplataforma.

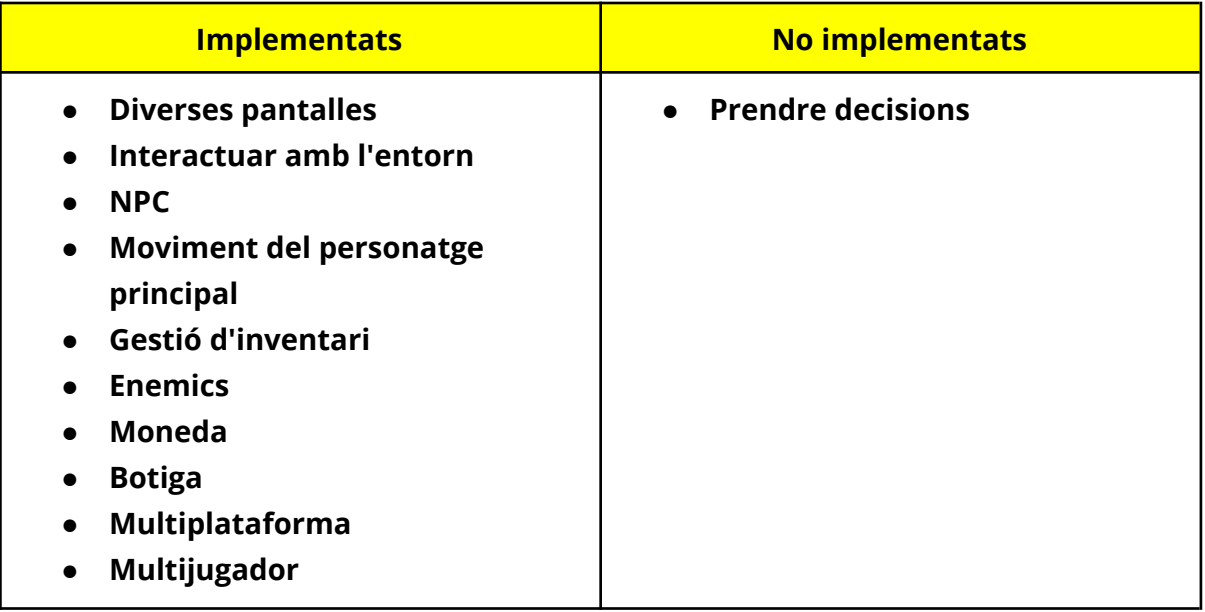

## **Valoració de la metodologia i planificació**

Una anàlisi crítica del seguiment de la planificació i metodologia al llarg del desenvolupament, on s'especifiqui si s'ha seguit la planificació, si la metodología prevista ha estat prou adequada o si ha calgut introduir canvis per garantir l'èxit del projecte.

La metodologia i planificació seguida per l'equip de desenvolupament, ha seguit més o menys els temps estipulats, en la planificació inicial, l'equip de desenvolupament va tenir un contratemps a l'hora de desenvolupar el multijugador, a causa d'això va haver-hi retards en la resta d'objectius a complir, la metodologia prevista s'ha valorat que ha estat adequada per al temps, però es van realitzar canvis per poder arribar a tenir tot l'essencial amb el projecte acabat.

#### **Visió de futur**

Les línies de treball futur que no s'han pogut explorar en aquest projecte i han quedat pendents, així com quina idea es té per a donar continuïtat al projecte (si s'escau).

L'equip de desenvolupament va arribar a la conclusió que en un futur es pugui millorar la connexió amb el servidor, perquè els jugadors puguin afegir amics, puguin formar grups per fer missions, respecte al personatge principal del jugador, implementar un sistema de nivells i estadístiques de el personatge, amb els enemics, que tinguin col·lisió, que deixin objectes al morir i que el personatge principal pugi nivells al derrotarlos, la botiga, que l'inventari i la tenda tinguin una skin, millorar el sistema de compra perquè funcioni en base a les monedes aconseguides, un sistema per vendre objectes i un sistema per intercanviar objectes amb altres usuaris.

# <span id="page-40-0"></span>Bibliografia

**LibGdx:** Source & [Documentation](https://libgdx.com/dev/) - libGDX

Home · [libgdx/libgdx](https://github.com/libgdx/libgdx/wiki) Wiki (github.com)

[rafaskb/awesome-libgdx:](https://github.com/rafaskb/awesome-libgdx)  $\leq \leq \geq$  A curated list of libGDX resources to help developers make awesome games. [\(github.com\)](https://github.com/rafaskb/awesome-libgdx)

[libgdx/gdx-ai:](https://github.com/libgdx/gdx-ai) Artificial Intelligence framework for games based on libGDX or not. Features: Steering Behaviors, Formation Motion, [Pathfinding,](https://github.com/libgdx/gdx-ai) Behavior Trees and Finite State Machines [\(github.com\)](https://github.com/libgdx/gdx-ai)

JSON Introduction [\(w3schools.com\)](https://www.w3schools.com/js/js_json_intro.asp)

#### **Nakama Server:**

Heroic Labs | Nakama: [Documentation](https://heroiclabs.com/docs/index.html)

[heroiclabs/nakama:](https://github.com/heroiclabs/nakama) Distributed server for social and realtime games and apps. [\(github.com\)](https://github.com/heroiclabs/nakama)

[heroiclabs/nakama-java:](https://github.com/heroiclabs/nakama-java) Android optimized Java client for Nakama server. (github.com)

Basics - Nakama Server [\(heroiclabs.com\)](https://heroiclabs.com/docs/runtime-code-basics/)

Nakama Console - Nakama Server [\(heroiclabs.com\)](https://heroiclabs.com/docs/console-overview/)

#### **CockRoachDB:**

CockroachDB Docs | CockroachDB Docs [\(cockroachlabs.com\)](https://www.cockroachlabs.com/docs/)

[cockroachdb/cockroach:](https://github.com/cockroachdb/cockroach) CockroachDB - the open source, cloud-native distributed SQL database. [\(github.com\)](https://github.com/cockroachdb/cockroach)

Empezando con [CockroachDB](https://blog.friendsofgo.tech/posts/empezando-con-cockroachdb/) • Blog | Friends of GO

#### **Lua:**

Lua 5.4 [documentation](https://devdocs.io/lua~5.4/) — DevDocs

Lua Tutorial - [Tutorialspoint](https://www.tutorialspoint.com/lua/index.htm)

#### **Altres:**

Stack Overflow - Where [Developers](https://stackoverflow.com/) Learn, Share, & Build Careers

## <span id="page-42-0"></span>Annexos

Manual d'usuari:

Pantalla per introduir l'ip:

En aquesta pantalla es te que introducir l'IP proporcionada pel servidor.

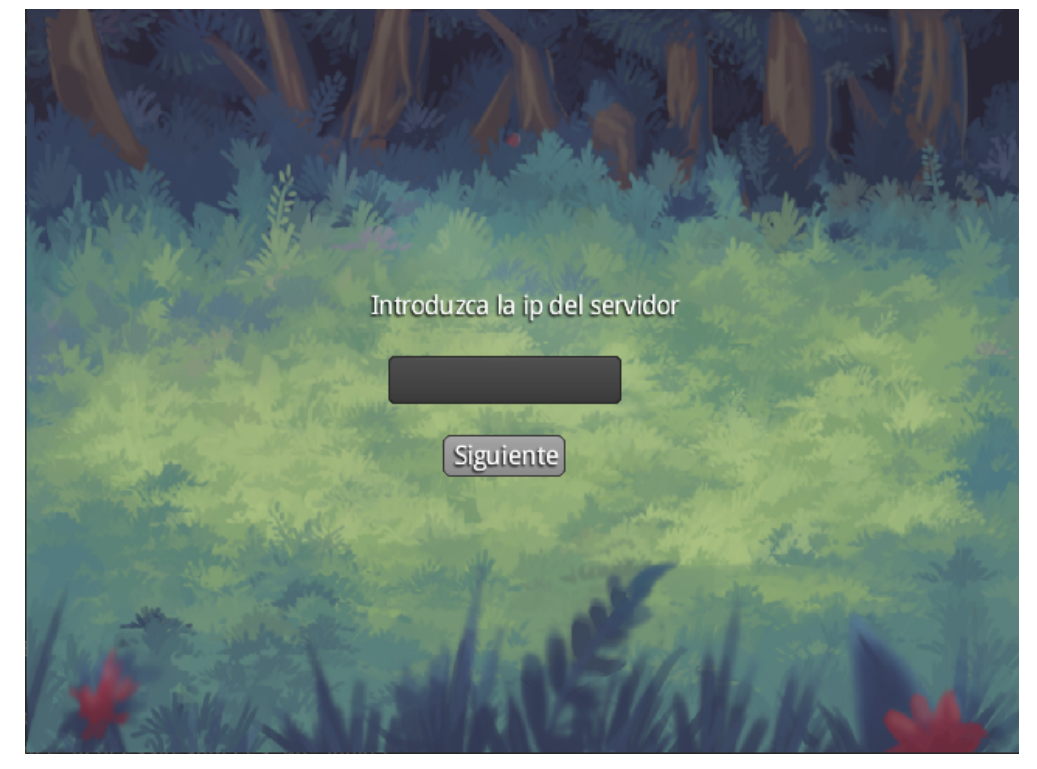

Un cop aquesta s'ha introduït apareix la pantalla en què s'ha de fer login o sign up.

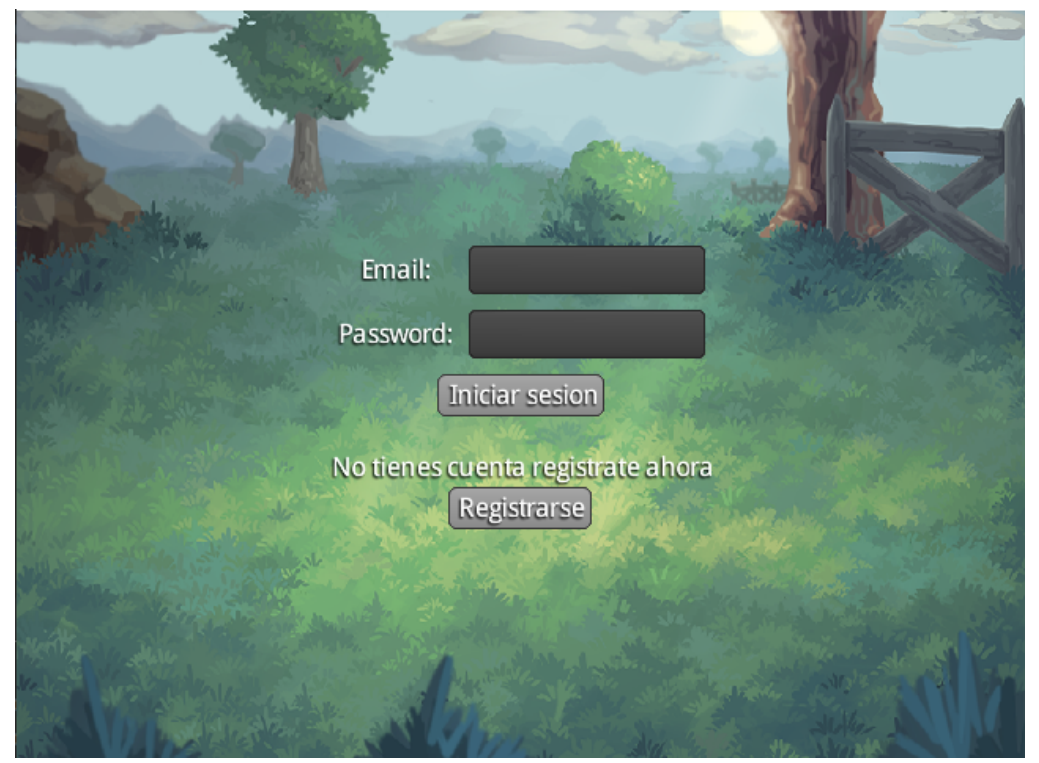

Aquesta pantalla es la de registre, s'ha d'introduir email, username i password, una vegada omplert tots els camps s'ha de presionar el boto per registrar-se

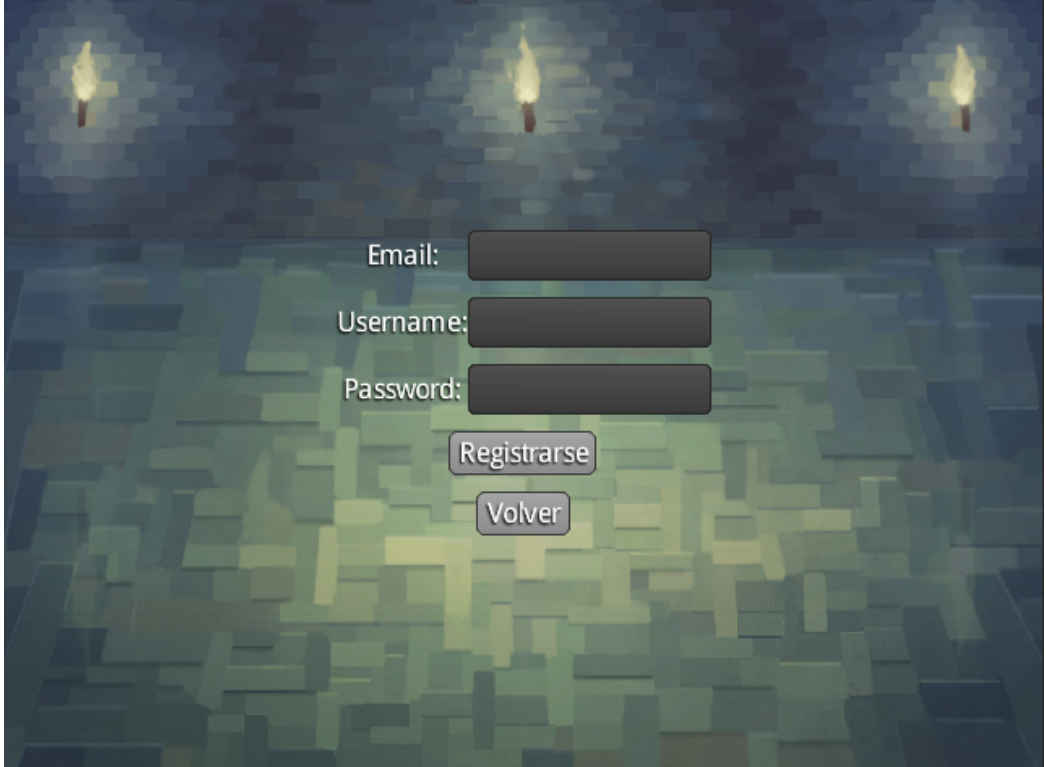

Quan s'ha realitzat login o sign up s'accedeix aquesta pantalla, què es pot unir a una partida o tancar sessió.

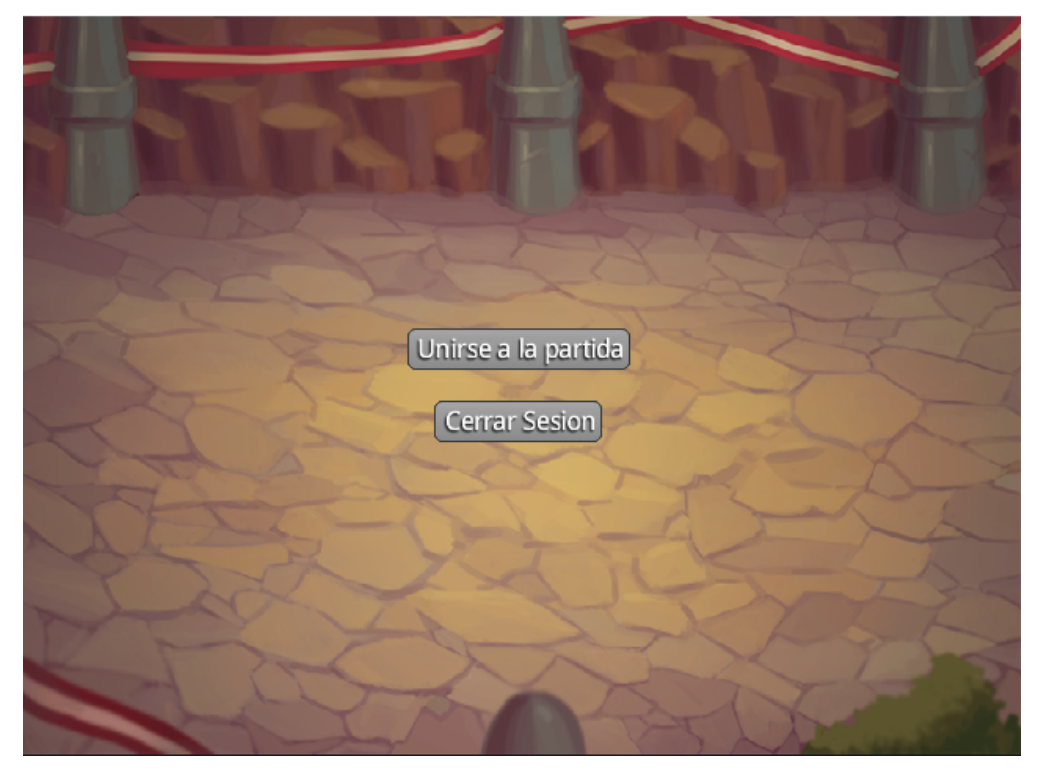

Un cop dins de la partida els controls bàsics del personatge són:

- **Moviment:** W/A/S/D
- **Atac:** Barra d'espai
- **Inventari:** tecla I
- **En cas que el personaje es quedi atrapat fora del mapa:** la tecla P per reiniciar la seva posición.

El jugador té 4 vides, les vides es perden quan l'enemic ataca al jugador, si el jugador perd les 4 vides s'acaba la partida i cal començar de nou.

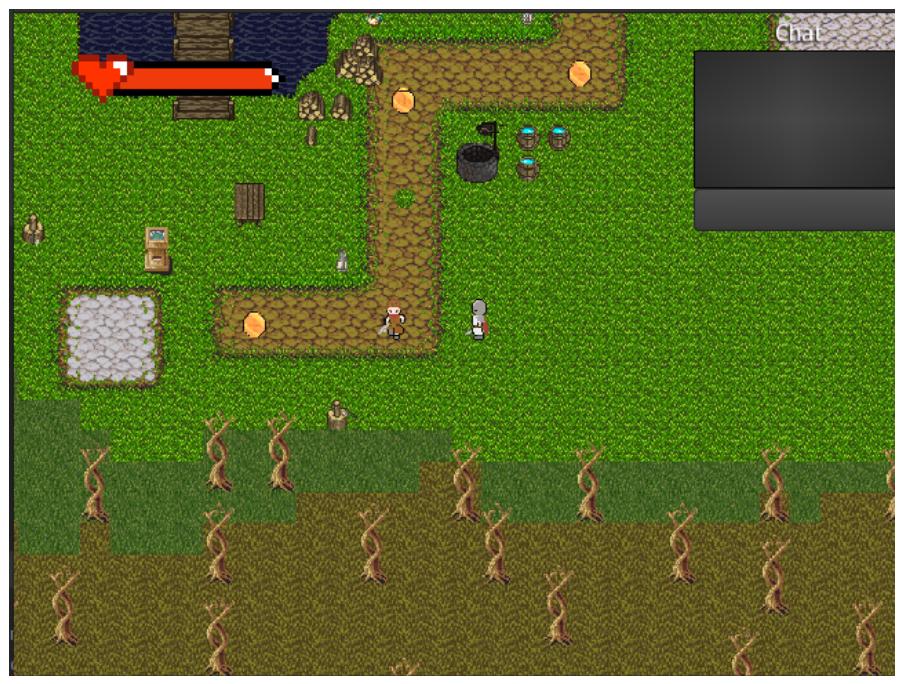